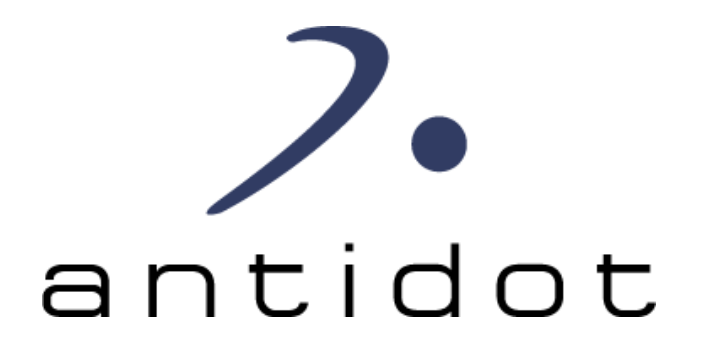

## **SPARQL**

## **Comment illuminer vos mashups en consommant les données du Linked Data ?** SemWeb.pro, Paris, 18 janvier 2011

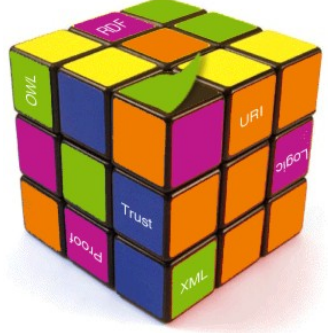

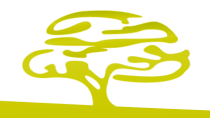

# **RDF RAPPEL**

**RDF : les URIs**

1- Prenez des choses/concepts/entités du monde réel et placez les dans le monde numérique, en les nommant et en les identifiant par des URIs.

Puisque ces choses/concepts/entités sont identifiés par une URI, ils sont assimilables à des ressources (RFC 3986) **Signifié dans le monde réel Signifiant dans le monde numérique Tim Berners-Lee <http://www.w3.org/People/Berners-Lee/card#i> Une personne <http://xmlns.com/foaf/0.1/Person>** L'article « Semantic Web » de 2001 <http://www.sciam.com/article.cfm?id=the**semantic-web> est <http://www.w3.org/1999/02/22-rdf-syntaxns#type> Un texte <http://purl.org/dc/dcmitype/Text>** 

### **RDF : le triplet**

2- Exprimez des relations entre ces ressources sous la forme de triplets ou comment décrire l'information à son niveau de granularité le plus basique, la donnée ?

Structure d'un triplet RDF = Structure d'une phrase simple

Sujet Verbe Complément = (Sujet, Prédicat, Objet)

L'article « Semantic Web » de 2001 est un texte

(<http://www.sciam.com/article.cfm?id=the-semantic-web>, <http://www.w3.org/1999/02/22 rdf-syntax-ns#type>, <http://purl.org/dc/dcmitype/Text>)

(<http://www.sciam.com/article.cfm?id=the-semantic-web>, <http://purl.org/dc/elements/1.1/creator>, <http://www.w3.org/People/Berners-Lee/card#i>) L'article Semantic Web de 2001 a pour créateur Tim Berners-Lee

Tim Berners-Lee est une personne

(<http://www.w3.org/People/Berners-Lee/card#i>, <http://www.w3.org/1999/02/22-rdfsyntax-ns#type>, <http://xmlns.com/foaf/0.1/Person>)

3- Représentez et reliez les triplets sous la forme de graphes orientés

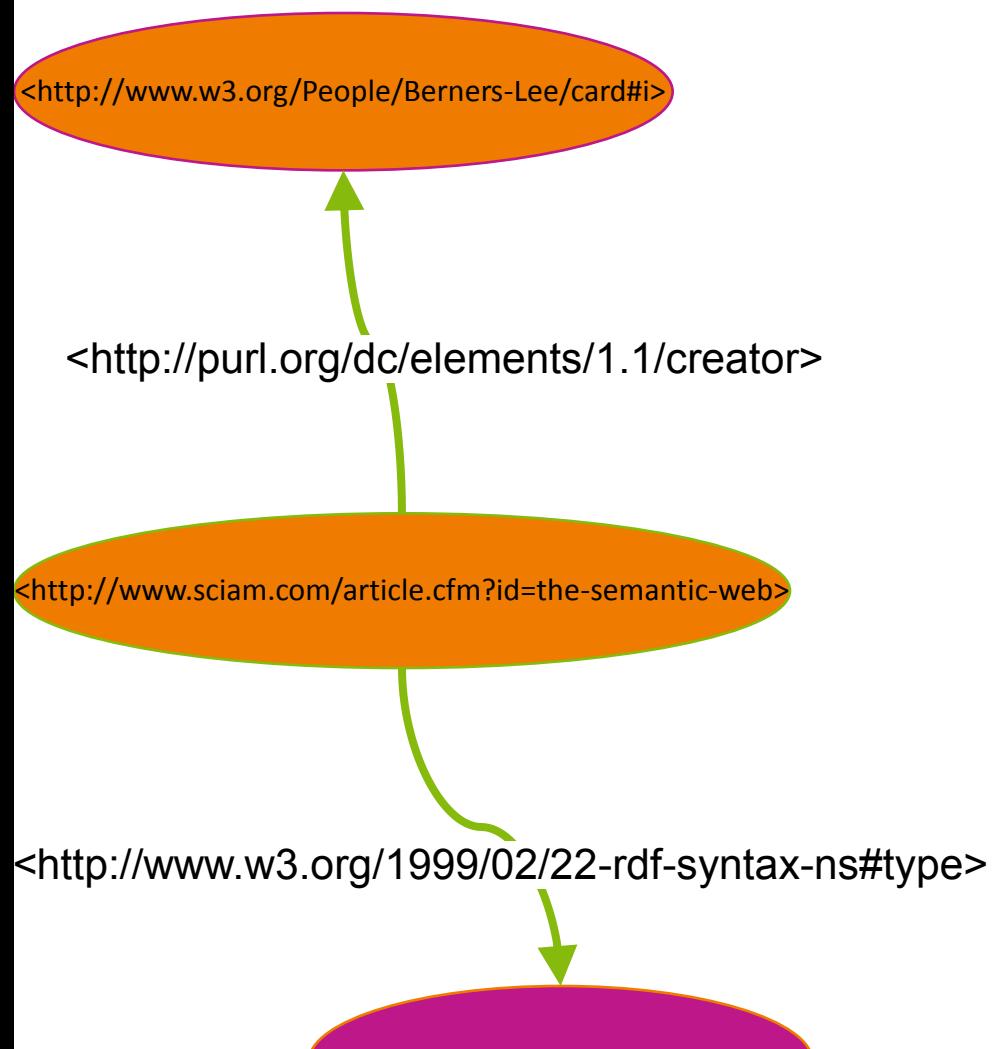

3- Représentez et reliez les triplets sous la forme de graphes orientés

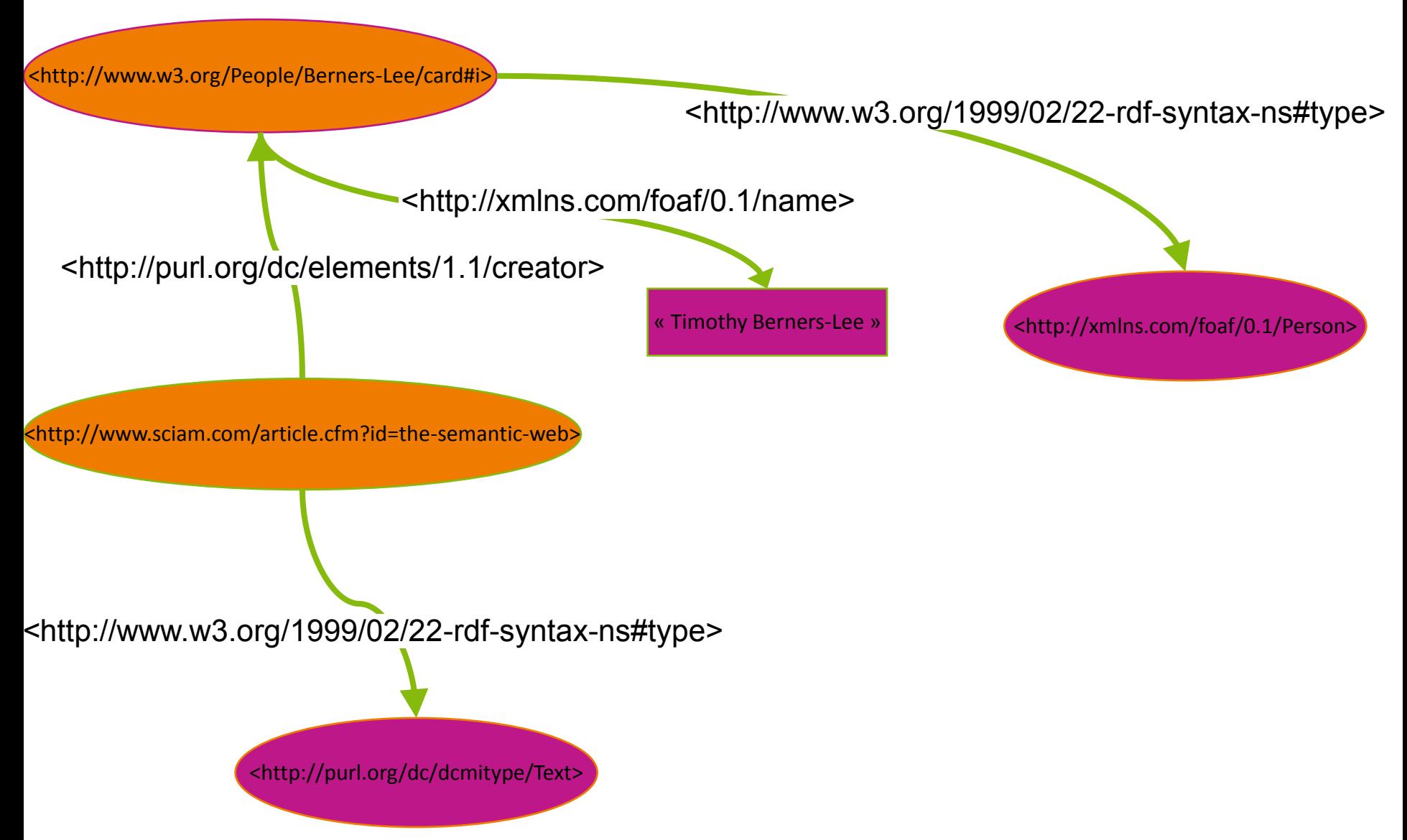

3- Représentez et reliez les triplets sous la forme de graphes orientés

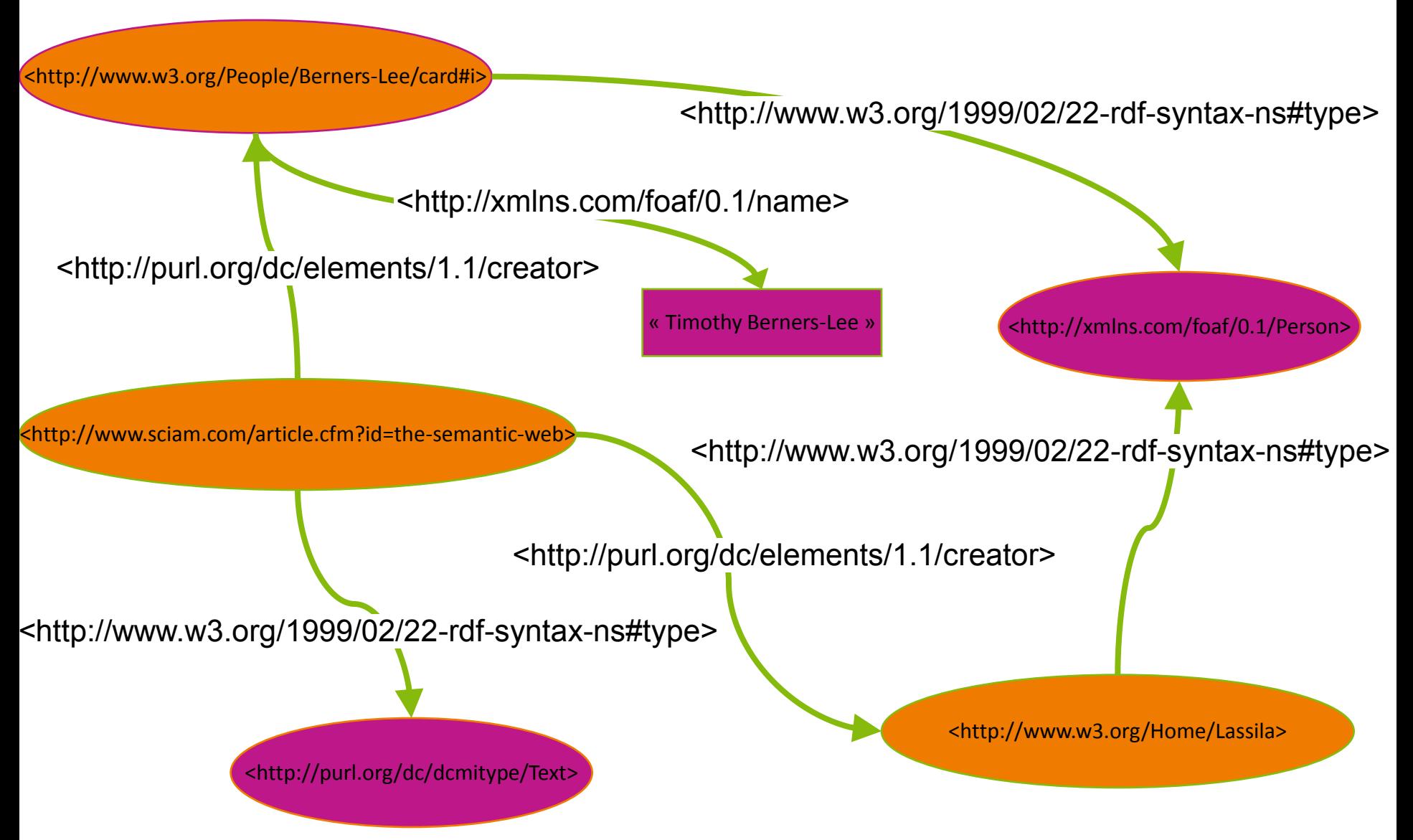

# **SPARQL PRINCIPES GÉNÉRAUX**

SPARQL permet d'extraire des informations d'un graphe par l'expression de contraintes sous la forme d'équations qui permettent de parcourir le graphe interrogé.

Soit le graphe suivant sous la forme d'une représentation graphique :

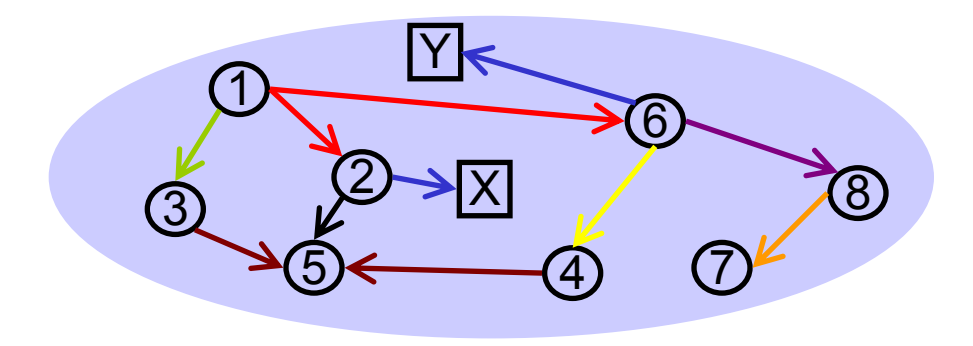

Le même graphe sérialisé en Turtle :

- $<$ 1>  $<$ vert $>$  $<$ 3>.  $<$ 2>  $<$ bleu> "X". <2> <noir> <5>.  $<$ 6>  $<$ bleu> "Y".
- $<$ 1>  $<$ rouge>  $<$ 2>.  $<$ 6>  $<$ violet>  $<$ 8>.
- $<$ 1>  $<$ rouge>  $<$ 6>.  $<$ 8>  $<$ orange>  $<$ 7>.
	- $<$ 6>  $<$ jaune $>$   $<$ 4 $>$ .
	- $<$ 4>  $<$ marron $>$   $<$ 5 $>$
	- <3> <marron> <5>.

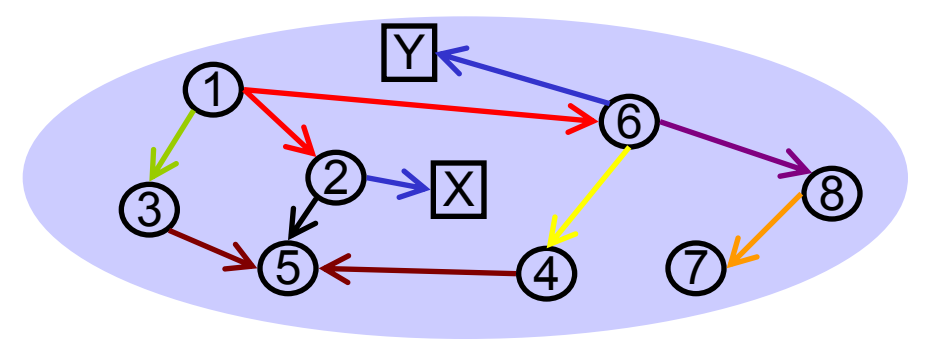

- $<$ 1>  $<$ rouge $>$   $<$ 2 $>$ .
- $<$ 1>  $<$ rouge $>$   $<$ 6 $>$ .
- $<$ 1>  $<$ vert $>$  $<$ 3>.
- $<$ 2>  $<$ bleu $>$  "X".
- $<$ 2>  $<$ noir $>$  $<$ 5>.
- 
- $<$ 6>  $<$ bleu> "Y".

 $<$ 6>  $<$ violet $>$   $<$ 8>. <8> <orange> <7>. <6> <jaune> <4>.  $<$ 4>  $<$ marron $>$  $<$ 5 $>$  $<$ 3>  $<$ marron $>$  $<$ 5 $>$ .

Comment atteindre les ressources <2> et <6> à partir de <1> ?

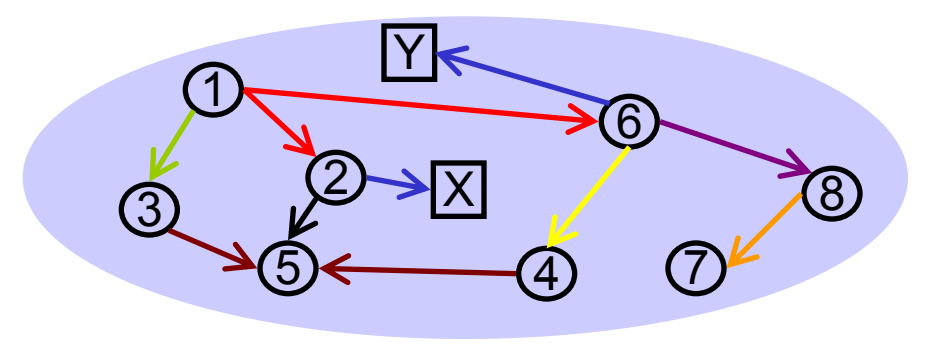

- $<$ 1>  $<$ rouge $>$   $<$ 2 $>$ .
- $<$ 1>  $<$ rouge $>$   $<$ 6 $>$ .
- $<$ 1>  $<$ vert $>$  $<$ 3>.
- $<$ 2>  $<$ bleu> "X".
- $<$ 2>  $<$ noir $>$  $<$ 5>.
- 
- $<$ 6>  $<$ bleu> "Y".

 $<\delta$ >  $<\vee$ violet $>$  $<\delta$ >. <8> <orange> <7>.  $<$ 6>  $<$ jaune $>$   $<$ 4 $>$ .  $<$ 4>  $<$ marron $>$   $<$ 5 $>$  $<$ 3>  $<$ marron $>$   $<$ 5 $>$ .

Comment atteindre les ressources <2> et <6> à partir de <1> ?

Reformuler la question

Sujet =  $<1>$ Prédicat = ? Objet =  $<2$ > et  $<6$ >

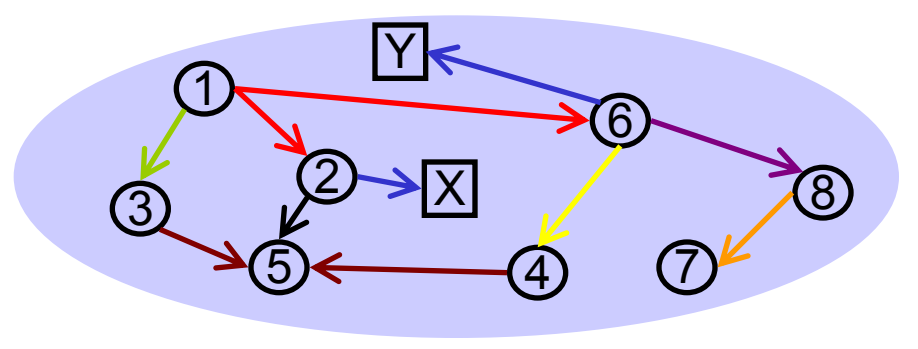

- $<$ 1>  $<$ rouge $>$   $<$ 2 $>$ .  $<$ 1>  $<$ rouge $>$   $<$ 6 $>$ .
- $<$ 1>  $<$ vert $>$  $<$ 3>.
- $<$ 2>  $<$ bleu> "X".
- $<$ 2>  $<$ noir $>$  $<$ 5>.
- $<$ 6>  $<$ bleu> "Y".

 $<\delta$ >  $<\vee$ violet $>$  $<\delta$ >. <8> <orange> <7>.  $<$ 6>  $<$ jaune $>$   $<$ 4 $>$ .  $<4>$   $<$ marron $>$   $<5>$  $<$ 3>  $<$ marron $>$   $<$ 5 $>$ .

Comment atteindre les ressources <2> et <6> à partir de <1> ?

Reformuler la question Reformuler is question

Sujet =  $<1>$ Prédicat = ? Objet =  $<2$ > et  $<6$ >

<1> ? <2>. <1> ? <6>.

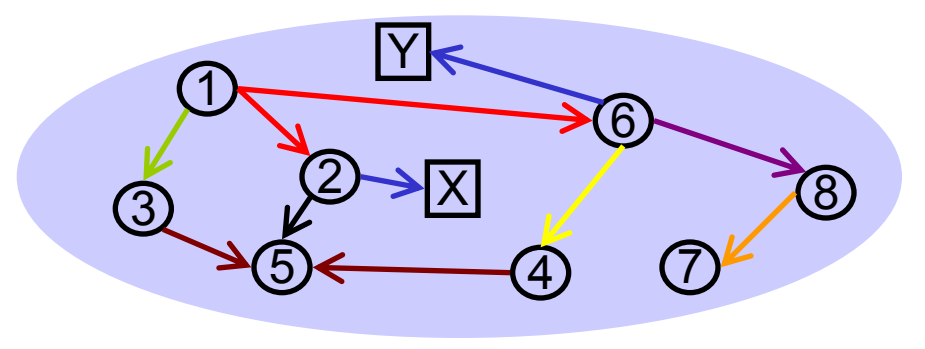

- $<$ 1>  $<$ rouge $>$   $<$ 2 $>$ .  $<$ 1>  $<$ rouge $>$   $<$ 6 $>$ .
- $<$ 1>  $<$ vert $>$  $<$ 3>.
- $<$ 2>  $<$ bleu> "X".
- $<$ 2>  $<$ noir $>$  $<$ 5>.
- $<$ 6>  $<$ bleu> "Y".

 $<\delta$ >  $<\vee$ violet $>$  $<\delta$ >. <8> <orange> <7>.  $<$ 6>  $<$ jaune $>$   $<$ 4 $>$ .  $<$ 4>  $<$ marron $>$  $<$ 5 $>$  $<$ 3>  $<$ marron $>$   $<$ 5 $>$ .

Comment atteindre les ressources <2> et <6> à partir de <1> ?

Reformuler la question Reformuler is question

Sujet =  $<1>$ Prédicat = ? Objet =  $<2$ > et  $<6$ >

<1> ?predicat <2>.

<1> ?predicat <6>.

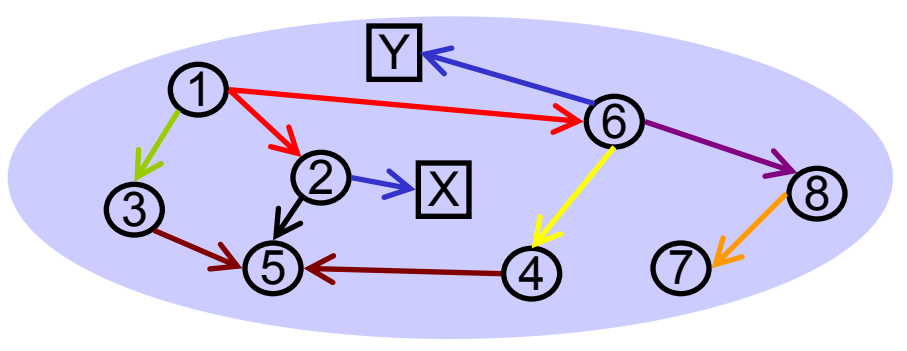

- $<$ 1>  $<$ rouge $>$   $<$ 2 $>$ .  $<$ 1>  $<$ rouge $>$   $<$ 6 $>$ .
- $<$ 1>  $<$ vert $>$  $<$ 3>.
- $<$ 2>  $<$ bleu> "X".
- $<$ 2>  $<$ noir $>$  $<$ 5>.
- $<$ 6>  $<$ bleu> "Y".

 $<\delta$   $<$   $<$   $\vee$   $\vee$   $\vee$   $\leq$   $\delta$   $<$   $\leq$   $\leq$   $\leq$   $\leq$   $\leq$   $\leq$   $\leq$   $\leq$   $\leq$   $\leq$   $\leq$   $\leq$   $\leq$   $\leq$   $\leq$   $\leq$   $\leq$   $\leq$   $\leq$   $\leq$   $\leq$   $\leq$   $\leq$   $\leq$   $\leq$   $\leq$   $\leq$   $\leq$   $\leq$  <8> <orange> <7>.  $<$ 6>  $<$ jaune $>$   $<$ 4 $>$ .  $<$ 4>  $<$ marron $>$  $<$ 5 $>$  $<$ 3>  $<$ marron $>$   $<$ 5 $>$ .

Comment atteindre les ressources <2> et <6> à partir de <1> ?

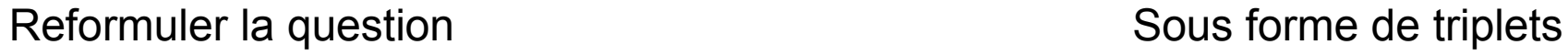

Sujet =  $<1>$ Prédicat = ? Objet =  $<2$ > et  $<6$ >

Réponse

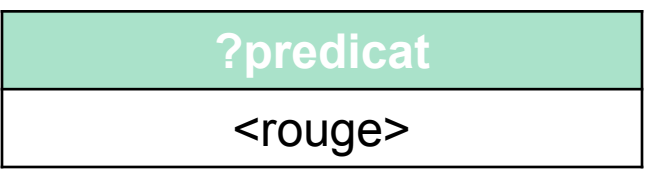

<1> ?predicat <2>.

<1> ?predicat <6>.

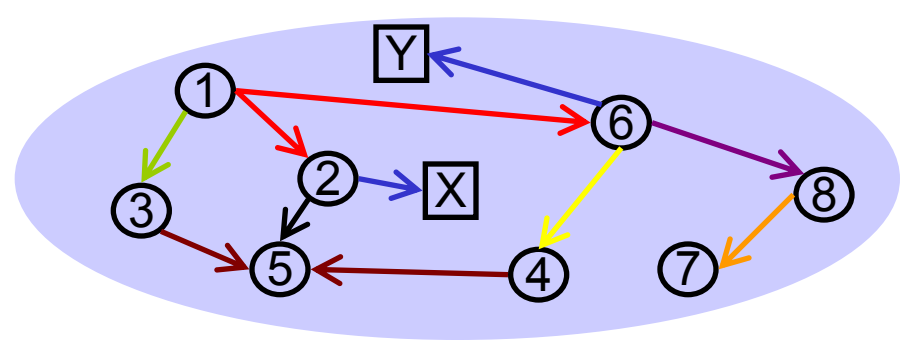

- $<$ 1>  $<$ rouge $>$   $<$ 2 $>$ .  $<$ 1>  $<$ rouge $>$   $<$ 6 $>$ .  $<$ 1>  $<$ vert $>$  $<$ 3>.  $<$ 2>  $<$ bleu> "X".
- $<$ 2>  $<$ noir $>$  $<$ 5>.
- $<$ 6>  $<$ bleu> "Y".

 $<$ 6>  $<$ violet $>$   $<$ 8>. <8> <orange> <7>. <6> <jaune> <4>.  $<$ 4>  $<$ marron $>$  $<$ 5 $>$  $<$ 3>  $<$ marron $>$  $<$ 5>.

Quelle est la ressources liée en tant qu'objet à la ressource <6> par le prédicat <violet> ?

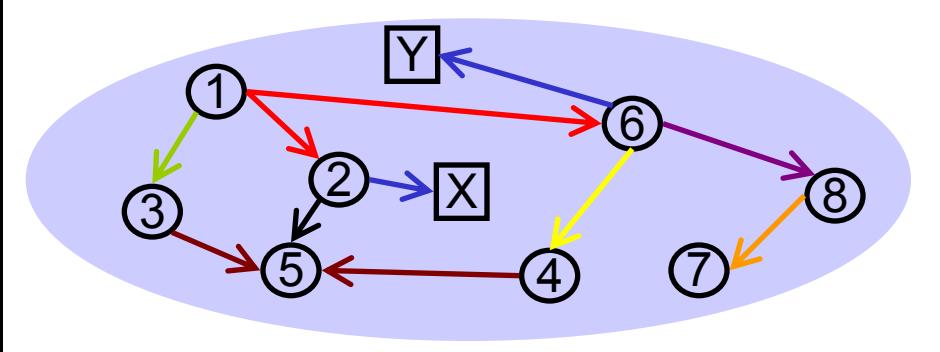

- $<$ 1>  $<$ rouge $>$   $<$ 2 $>$ .  $<$ 1>  $<$ rouge $>$   $<$ 6 $>$ .  $<$ 1>  $<$ vert $>$   $<$ 3>.  $<$ 2>  $<$ bleu> "X".
- $<$ 2>  $<$ noir $>$  $<$ 5>.  $<$ 6>  $<$ bleu> "Y".
- $<\delta$ >  $<\vee$ violet $>$  $<\delta$ >. <8> <orange> <7>.  $<$ 6>  $<$ jaune $>$   $<$ 4 $>$ .  $<$ 4>  $<$ marron $>$  $<$ 5 $>$  $<$ 3>  $<$ marron $>$   $<$ 5 $>$ .

Quelle est la ressources liée en tant qu'objet à la ressource <6> par le prédicat <violet> ?

Reformuler la question

Sujet =  $<6>$ Prédicat = <violet> Objet =  $?$ 

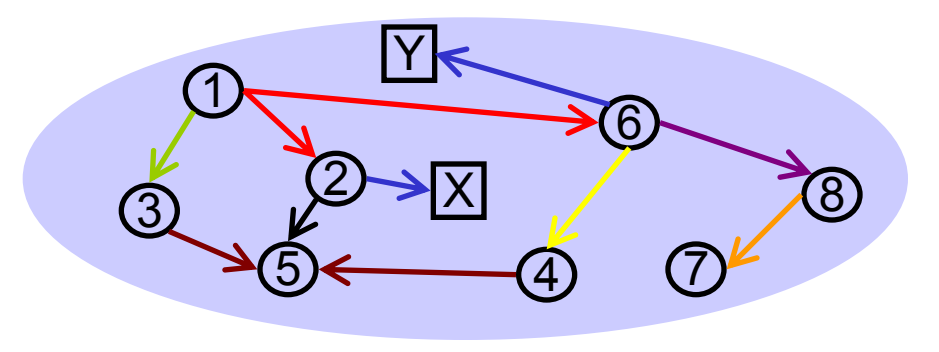

- $<$ 1>  $<$ rouge $>$   $<$ 2 $>$ .  $<$ 1>  $<$ rouge $>$   $<$ 6 $>$ .  $<$ 1>  $<$ vert $>$   $<$ 3>.  $<$ 2>  $<$ bleu> "X".  $<$ 2>  $<$ noir $>$  $<$ 5>.  $<$ 6>  $<$ bleu> "Y".
- $<\delta$ >  $<\vee$ violet $>$  $<\delta$ >. <8> <orange> <7>.  $<$ 6>  $<$ jaune $>$   $<$ 4 $>$ .  $<$ 4>  $<$ marron $>$  $<$ 5 $>$  $<$ 3>  $<$ marron $>$   $<$ 5 $>$ .

Quelle est la ressources liée en tant qu'objet à la ressource <6> par le prédicat <violet> ?

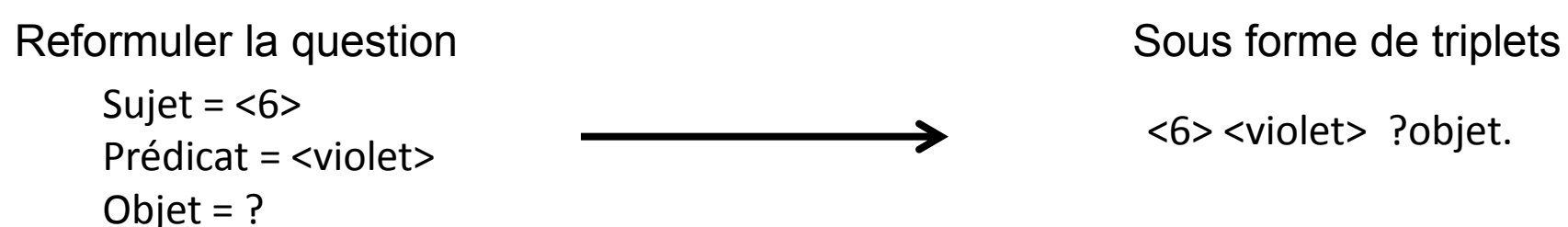

<6> <violet> ?objet.

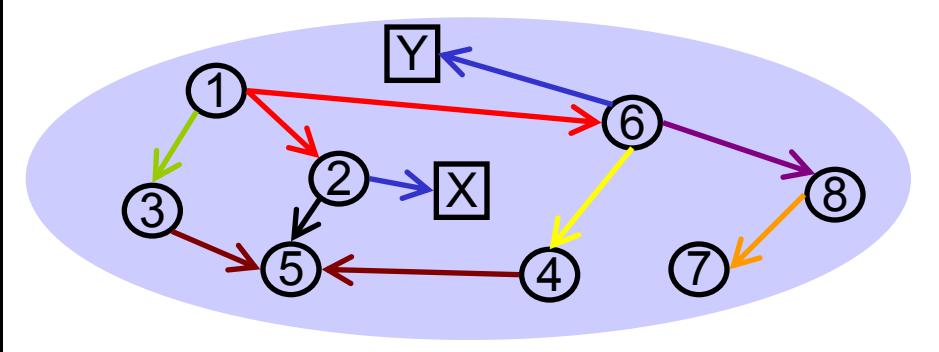

- $<$ 1>  $<$ rouge $>$   $<$ 2 $>$ .  $<$ 1>  $<$ rouge $>$   $<$ 6 $>$ .  $<$ 1>  $<$ vert $>$   $<$ 3>.  $<$ 2>  $<$ bleu> "X".  $<$ 2>  $<$ noir $>$  $<$ 5>.  $<$ 6>  $<$ bleu> "Y".
- $<\delta$   $<$   $<$   $\vee$   $\vee$   $\vee$   $\leq$   $\delta$   $<$   $\leq$   $\leq$   $\leq$   $\leq$   $\leq$   $\leq$   $\leq$   $\leq$   $\leq$   $\leq$   $\leq$   $\leq$   $\leq$   $\leq$   $\leq$   $\leq$   $\leq$   $\leq$   $\leq$   $\leq$   $\leq$   $\leq$   $\leq$   $\leq$   $\leq$   $\leq$   $\leq$   $\leq$   $\leq$  <8> <orange> <7>.  $<$ 6>  $<$ jaune $>$   $<$ 4 $>$ .  $<$ 4>  $<$ marron $>$  $<$ 5 $>$  $<$ 3>  $<$ marron $>$   $<$ 5 $>$ .

Quelle est la ressources liée en tant qu'objet à la ressource <6> par le prédicat <violet> ?

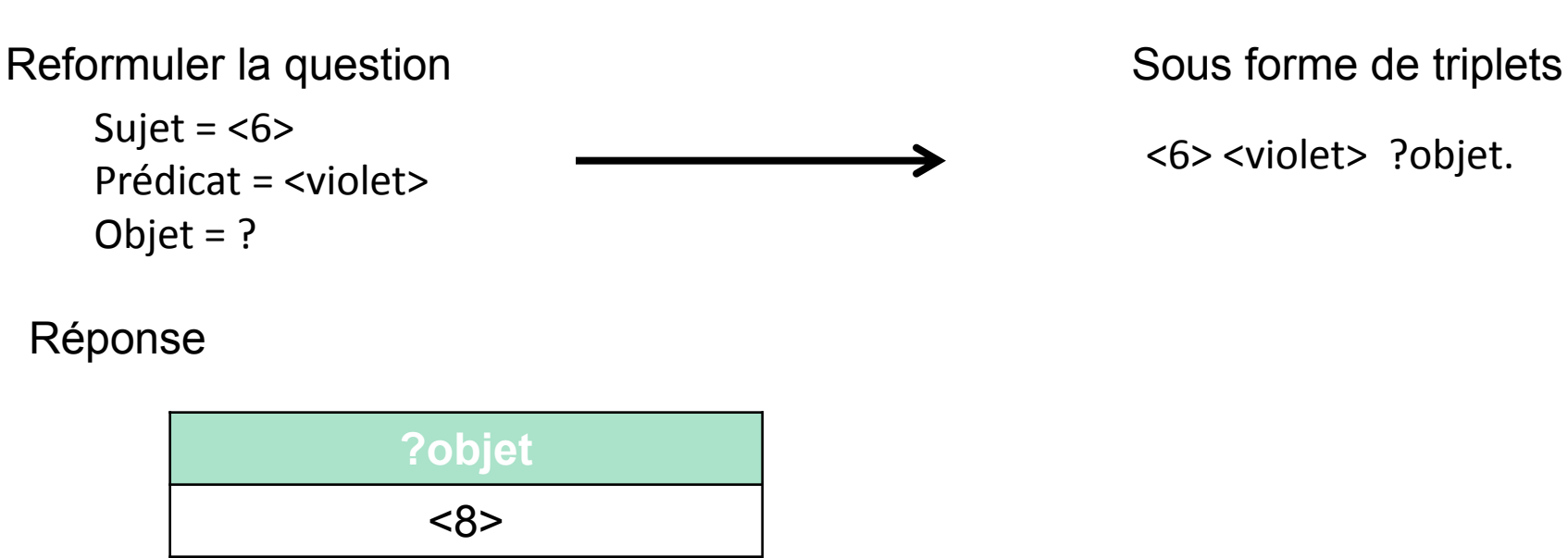

<6> <violet> ?objet.

#### Rechercher un sujet

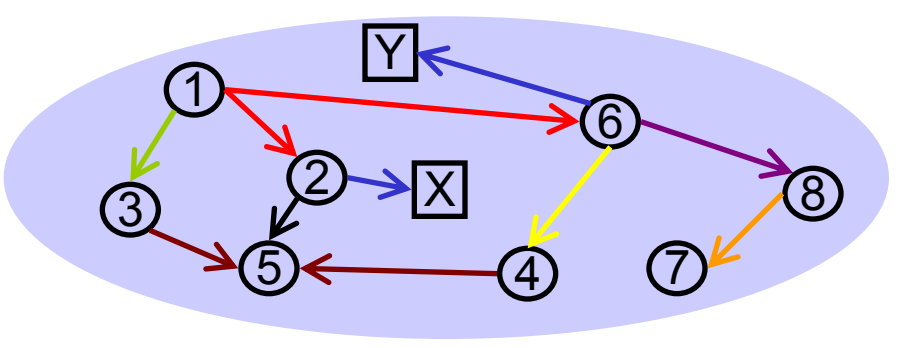

- $<$ 1>  $<$ rouge $>$   $<$ 2 $>$ .  $<$ 1>  $<$ rouge $>$   $<$ 6 $>$ .
- $<$ 1>  $<$ vert $>$   $<$ 3>.
- $<$ 2>  $<$ bleu $>$  "X".
- $<$ 2>  $<$ noir $>$  $<$ 5>.
- $<$ 6>  $<$ bleu> "Y".

 $<6><$ violet $><8>$ . <8> <orange> <7>.  $<$ 6>  $<$ jaune $>$   $<$ 4 $>$ .  $<$ 4>  $<$ marron $>$  $<$ 5 $>$  $<$ 3>  $<$ marron $>$  $<$ 5 $>$ .

Quelle est la ressource sujet dont le prédicat est <orange> et l'objet <7>?

#### Rechercher un sujet

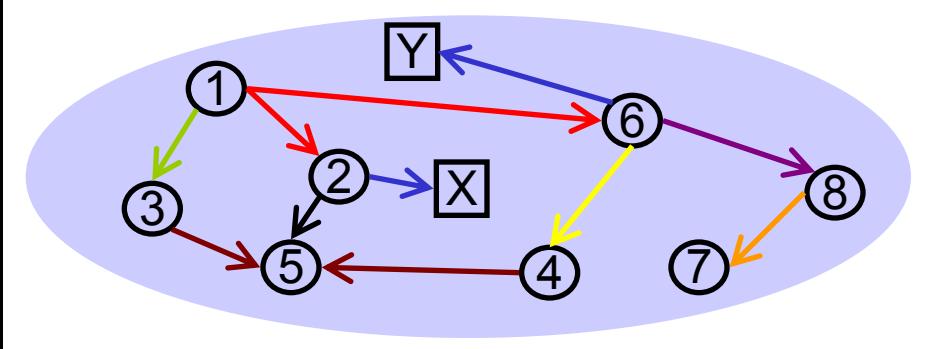

- $<$ 1>  $<$ rouge $>$   $<$ 2 $>$ .  $<$ 1>  $<$ rouge $>$   $<$ 6 $>$ .  $<$ 1>  $<$ vert $>$  $<$ 3>.  $<$ 2>  $<$ bleu> "X".  $<$ 2>  $<$ noir $>$  $<$ 5>.  $<$ 6>  $<$ bleu> "Y".
- $<\delta$ >  $<\vee$ violet $>$  $<\delta$ >. <8> <orange> <7>.  $<$ 6>  $<$ jaune $>$   $<$ 4 $>$ .  $<$ 4>  $<$ marron $>$  $<$ 5 $>$  $<$ 3>  $<$ marron $>$   $<$ 5 $>$ .

Quelle est la ressource sujet dont le prédicat est <orange> et l'objet <7> ?

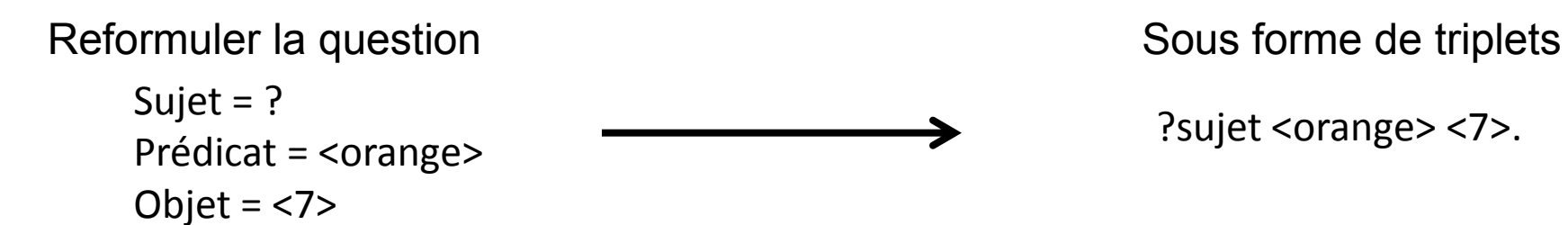

?sujet <orange> <7>.

#### Rechercher un sujet

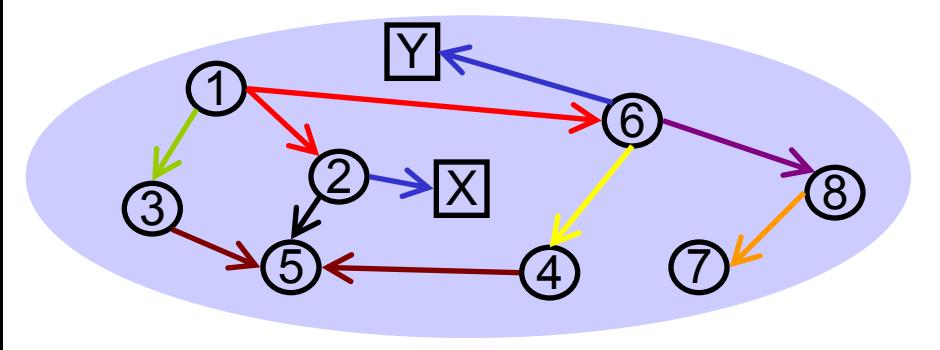

- $<$ 1>  $<$ rouge $>$   $<$ 2 $>$ .  $<$ 1>  $<$ rouge $>$   $<$ 6 $>$ .  $<$ 1>  $<$ vert $>$  $<$ 3>.  $<$ 2>  $<$ bleu> "X".  $<$ 2>  $<$ noir $>$  $<$ 5>.  $<$ 6>  $<$ bleu> "Y".
- $<\delta$ >  $<\vee$ violet $>$  $<\delta$ >. <8> <orange> <7>.  $<$ 6>  $<$ jaune $>$   $<$ 4 $>$ .  $<$ 4>  $<$ marron $>$  $<$ 5 $>$  $<$ 3>  $<$ marron $>$   $<$ 5 $>$ .

Quelle est la ressource sujet dont le prédicat est <orange> et l'objet <7>?

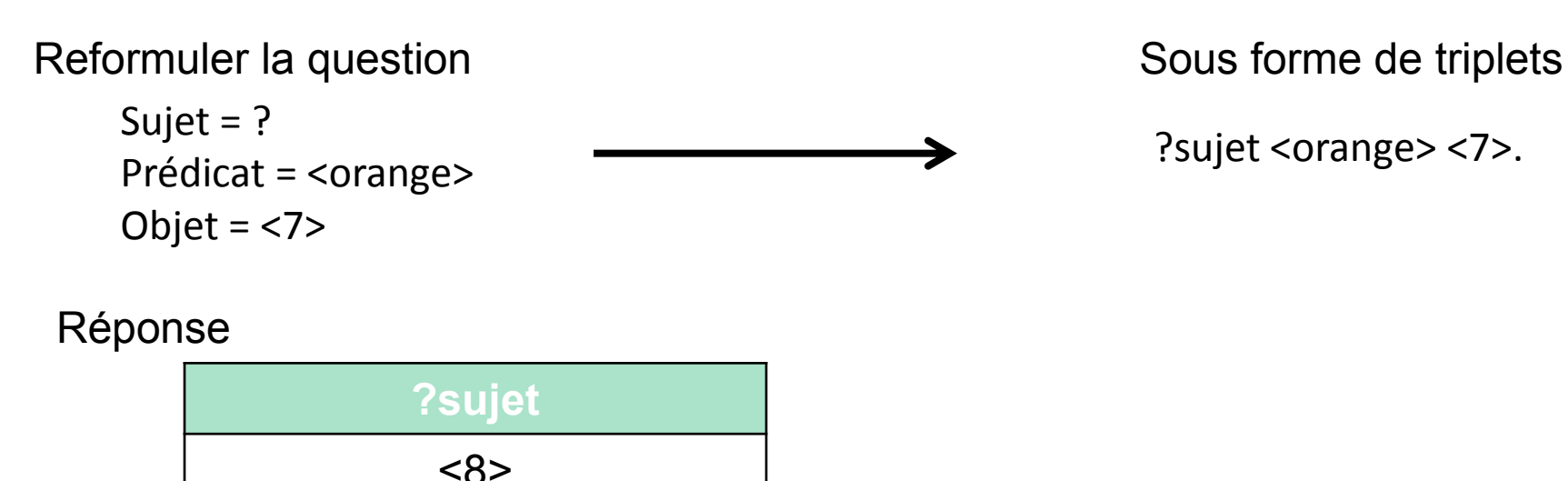

?sujet <orange> <7>.

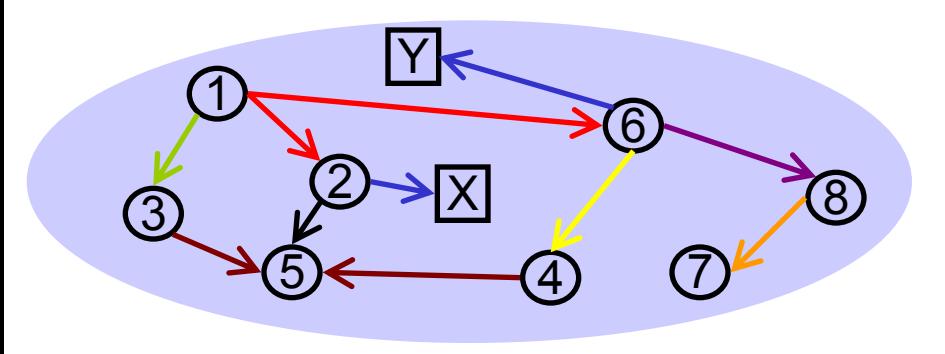

- $<$ 1>  $<$ rouge $>$   $<$ 2 $>$ .  $<$ 1>  $<$ rouge $>$   $<$ 6 $>$ .  $<$ 1>  $<$ vert $>$  $<$ 3>.  $<$ 2>  $<$ bleu> "X".  $<$ 2>  $<$ noir>  $<$ 5>.  $<$ 6>  $<$ bleu> "Y".
- $<\delta$ >  $<\vee$ violet $>$  $<\delta$ >. <8> <orange> <7>.  $<$ 6>  $<$ jaune $>$   $<$ 4 $>$ .  $<4>$   $<$  marron $>$   $<5>$  $<$ 3>  $<$ marron $>$  $<$ 5>.

Quelles sont les littéraux liés par le prédicat <bleu> aux ressources liés par le prédicat <rouge> à la ressource <1> ?

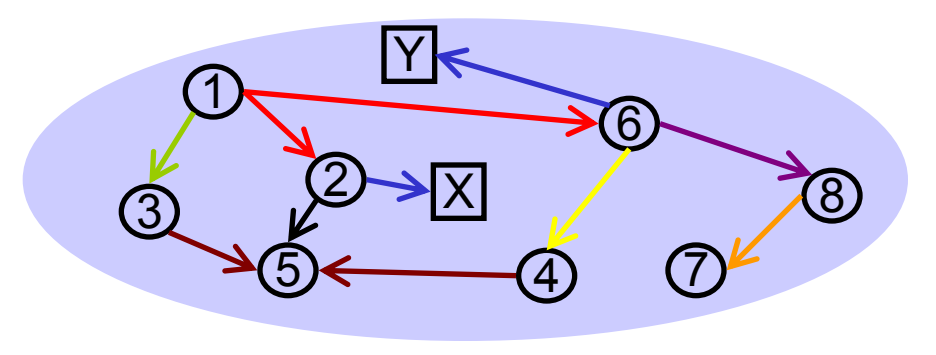

- $<$ 1>  $<$ rouge $>$   $<$ 2 $>$ .  $<$ 1>  $<$ rouge $>$   $<$ 6 $>$ .  $<$ 1>  $<$ vert $>$  $<$ 3>.  $<$ 2>  $<$ bleu> "X".  $<$ 2>  $<$ noir $>$  $<$ 5>.  $<$ 6>  $<$ bleu> "Y".
- $<\delta$ >  $<\vee$ violet $>$  $<\delta$ >. <8> <orange> <7>.  $<$ 6>  $<$ jaune $>$   $<$ 4 $>$ .  $<$ 4>  $<$ marron $>$  $<$ 5 $>$  $<$ 3>  $<$ marron $>$   $<$ 5 $>$ .

Quelles sont les littéraux liés par le prédicat <bleu> aux ressources liés par le prédicat <rouge> à la ressource <1> ?

Reformuler la question

Sujet =  $<1>$ Prédicat = <rouge> Prédicat = <br/> <br/> Objet = ?ressources Objet = ?litterauxSujet = ?ressources

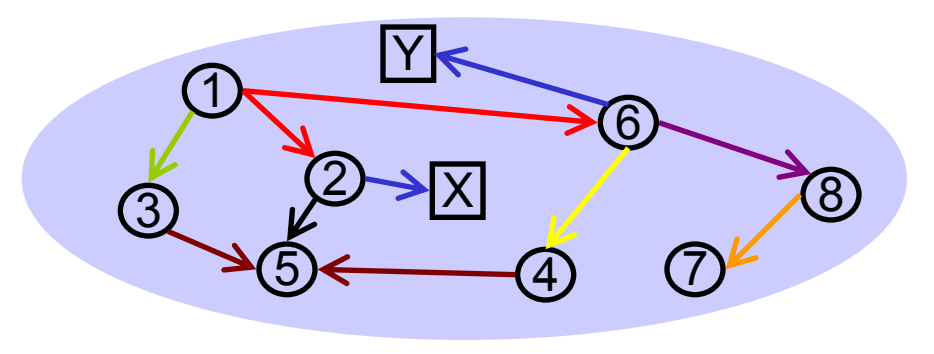

- $<$ 1>  $<$ rouge $>$   $<$ 2 $>$ .  $<$ 1>  $<$ rouge $>$   $<$ 6 $>$ .  $<$ 1>  $<$ vert $>$  $<$ 3>.  $<$ 2>  $<$ bleu> "X".  $<$ 2>  $<$ noir $>$  $<$ 5>.  $<$ 6>  $<$ bleu> "Y".
- $<\delta$ >  $<\vee$ violet $>$  $<\delta$ >. <8> <orange> <7>.  $<$ 6>  $<$ jaune $>$   $<$ 4 $>$ .  $<$ 4>  $<$ marron $>$  $<$ 5 $>$  $<$ 3>  $<$ marron $>$   $<$ 5 $>$ .

Quelles sont les littéraux liés par le prédicat <bleu> aux ressources liés par le prédicat <rouge> à la ressource <1> ?

Sujet =  $<1>$ Prédicat = <rouge> Prédicat = <br/> <br/> Objet = ?ressources Objet = ?litterauxReformuler la question Reformuler is question Sujet = ?ressources

<1><rouge> ?ressources. ?ressources <bleu> ?litteraux

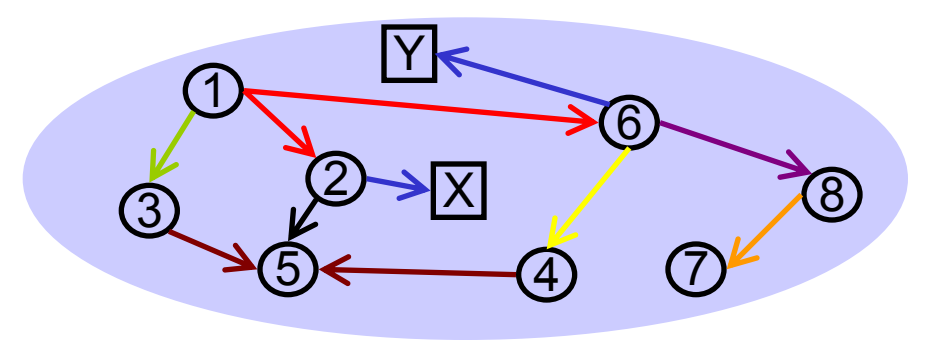

- $<$ 1>  $<$ rouge $>$   $<$ 2 $>$ .  $<$ 1>  $<$ rouge $>$   $<$ 6 $>$ .  $<$ 1>  $<$ vert $>$  $<$ 3>.  $<$ 2>  $<$ bleu> "X".  $<$ 2>  $<$ noir $>$  $<$ 5>.  $<$ 6>  $<$ bleu> "Y".
- $<\delta$ >  $<\vee$ violet $>$  $<\delta$ >. <8> <orange> <7>.  $<$ 6>  $<$ jaune $>$   $<$ 4 $>$ .  $<$ 4>  $<$ marron $>$  $<$ 5 $>$  $<$ 3>  $<$ marron $>$   $<$ 5 $>$ .

Quelles sont les littéraux liés par le prédicat <bleu> aux ressources liés par le prédicat <rouge> à la ressource <1> ?

Sujet =  $<1>$ Prédicat = <rouge> Prédicat = <br/> <br/> Objet = ?ressources Objet = ?litterauxReformuler la question Reformuler is question Sujet = ?ressources

<1><rouge> ?ressources. ?ressources <bleu> ?litteraux

Réponse

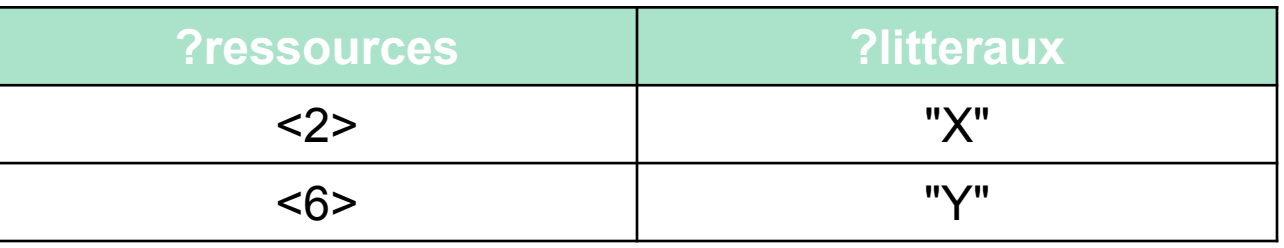

Une question et son équivalence sous forme de phrases simples avec des inconnus.

Je veux connaître l'URI et les noms des personnes que connaît Tim Berners-Lee à partir de son fichier FOAF

Tim Berners-Lee connaît des personnes.

Ces personnes s'appellent ???.

### **Construction d'une requête SPARQL**

Les phrases simples sont transformés en triplet RDF avec la syntaxe turtle.

Je veux connaître l'URI et les noms des personnes que connaît Tim Berners-Lee à partir de son fichier FOAF

> <http://www.w3.org/People/Berners-Lee/card#i> foaf:knows ?personnes. ?personnes foaf:name ?nom.

Ajout de l'URI du graphe sur lequel porte la recherche

Je veux connaître l'URI et les noms des personnes que connaît Tim Berners-Lee FROM <http://www.w3.org/People/Berners-Lee/card>

> <http://www.w3.org/People/Berners-Lee/card#i> foaf:knows ?personnes. ?personnes foaf:name ?nom.

Ajout du mot-clé SELECT et précision des variables recherchées

SELECT ?personnes ?nom FROM <http://www.w3.org/People/Berners-Lee/card>

<http://www.w3.org/People/Berners-Lee/card#i> foaf:knows ?personnes. ?personnes foaf:name ?nom.

Ajout des éléments obligatoires de la syntaxe SPARQL

PREFIX foaf: <http://xmlns.com/foaf/0.1/>

SELECT ?personnes ?nom

FROM <http://www.w3.org/People/Berners-Lee/card>

WHERE {

}

<http://www.w3.org/People/Berners-Lee/card#i> foaf:knows ?personnes.

?personnes foaf:name ?nom.

Déclaration des préfixes et des espaces de nom

SELECT ?oeuvre

#### WHERE {

}

?oeuvre <http://dbpedia.org/ontology/author> dbpedia:Victor\_Hugo.

?oeuvre <http://www.w3.org/2000/01/rdf-schema#label> "Les Misérables"@en.

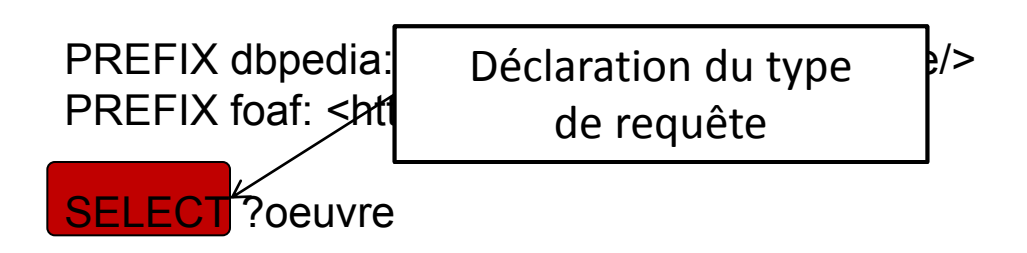

#### WHERE {

}

?oeuvre <http://dbpedia.org/ontology/author> dbpedia:Victor\_Hugo.

?oeuvre <http://www.w3.org/2000/01/rdf-schema#label> "Les Misérables"@en.

}

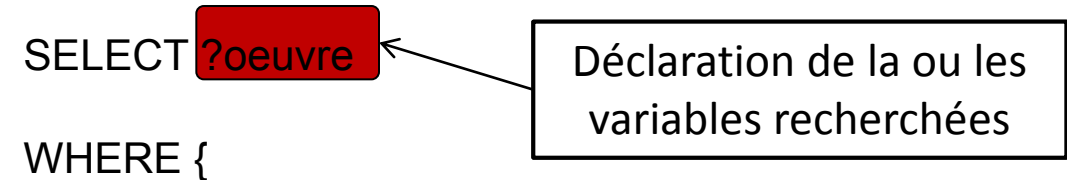

?oeuvre <http://dbpedia.org/ontology/author> dbpedia:Victor\_Hugo.

?oeuvre <http://www.w3.org/2000/01/rdf-schema#label> "Les Misérables"@en.

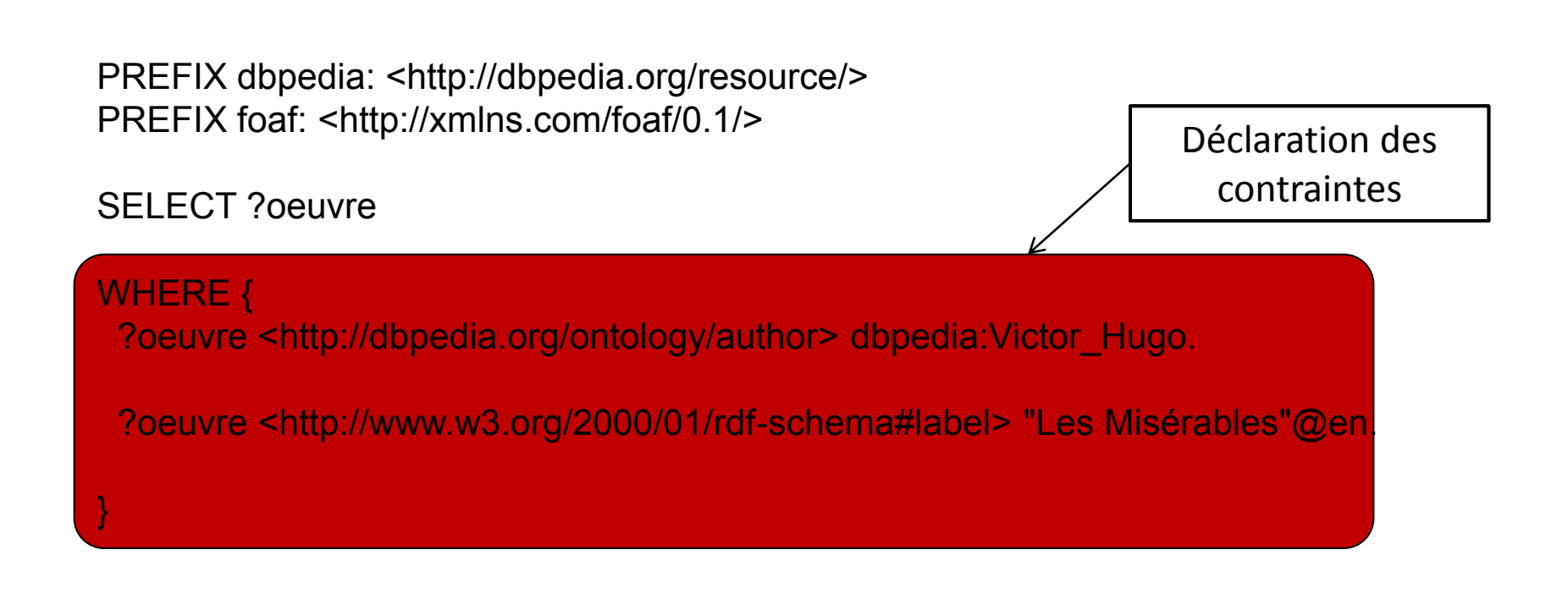

SELECT ?oeuvre

WHERE { ?oeuvre <http://dbpedia.org/ontology/author> dbpedia:Victor\_Hugo. ?oeuvre <http://www.w3.org/2000/01/rdf-schematics.com } Déclaration d'un triplet on note l'utilisation des chevrons si l'URI est exprimé complètement

SELECT ?oeuvre

WHERE {

?oeuvre <http://dbpedia.org/ontology/author> dbpedia:Victor\_Hugo.

?oeuvre <http://www.w3.org/2000/01/rdf-schema#label>
"Les Misérables"@en.

} Déclaration du littéral entre guillemets
## **Le format XML pour les résultats**

<sparql xmlns="http://www.w3.org/2005/sparql-results#" xmlns:xsi="http://www.w3.org/2001/XMLSchema-instance" xsi:schemaLocation="http://www.w3.org/2001/sw/DataAccess/rf1/result2.xsd">

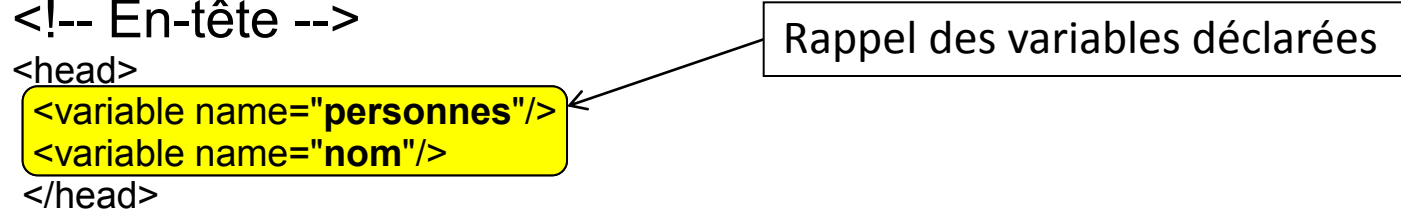

```
<!-- Résultats -->
```
<?xml version="1.0" ?>

<results distinct="false" ordered="true">

<result>

```
 <binding name="personnes"><uri>http://dbpedia.org/resource/John_Seely_Brown</uri></binding>
 <binding name="nom"><literal>John Seely Brown</literal></binding>
 </result>
```
<result>

```
 <binding name="personnes"><uri>http://dbpedia.org/resource/John_Gage</uri></binding>
 <binding name="nom"><literal>John Gage</literal></binding>
 </result>
```
</results>

</sparql>

## **Le format XML pour les résultats**

<?xml version="1.0" ?> <sparql

xmlns="http://www.w3.org/2005/sparql-results#" xmlns:xsi="http://www.w3.org/2001/XMLSchema-instance" xsi:schemaLocation="http://www.w3.org/2001/sw/DataAccess/rf1/result2.xsd">

## <!-- En-tête -->

<head> <variable name="**personnes**"/> <variable name="**nom**"/> </head>

#### <!-- Résultats -->

<results distinct="false" ordered="true">

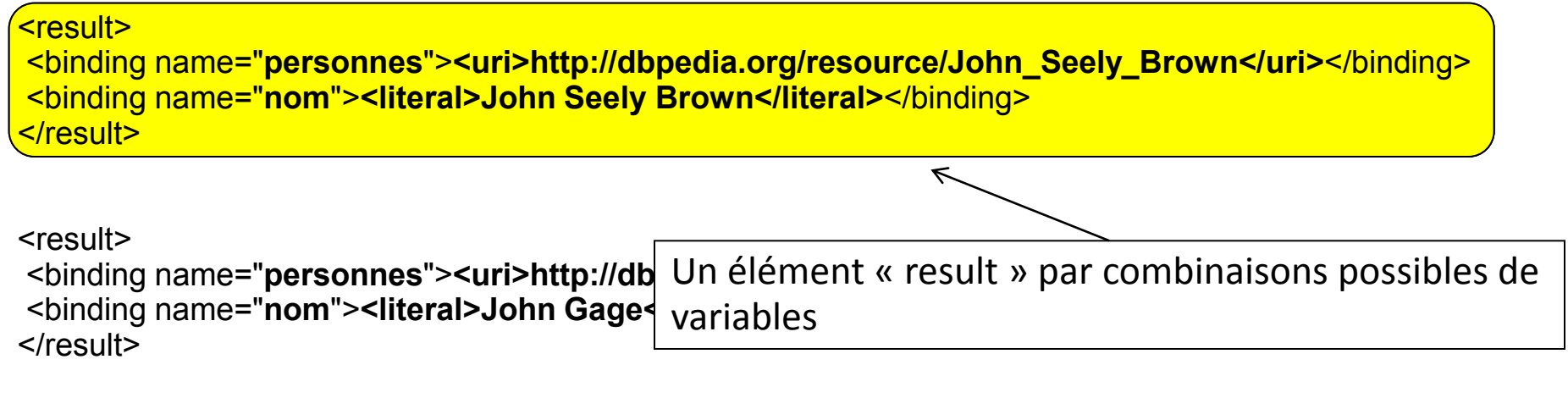

</results>

</sparql>

#### **Le format JSON pour les résultats**

Le format JSON en SPARQL 1.0 n'est pas une recommandation mais une note de travail du W3C.

{ "head": { "link": [], "vars": ["oeuvre"] }, "results": { "distinct": false, "ordered": true, "bindings": [ { "oeuvre": { "type": "uri", "value": "http://dbpedia.org/resource/Les\_Mis%C3%A9rables" }} ] } }

## **SPARQL PRATIQUE**

## **Exercice : effectuer des requêtes SPARQL sur dbpedia**

Deux interfaces Web sont disponibles pour effectuer des requêtes

- Interface classique :<http://dbpedia.org/sparql>
- Interface améliorée : <http://dbpedia.org/snorql>

N'oubliez pas d'indiquer la syntaxe de sortie HTML pour visualiser directement les résultats.

Découvrir les types de ressources présentes dans l'entrepôt :

```
select distinct ?Concept where 
{
  ?s a ?Concept
}
```
Le mot « a » en position de prédicat correspond à rdf:type

Explorer les prédicats distincts liés à une ressource d'un type

```
select distinct ?predicat where 
{
  ?sujet a <http://xmlns.com/foaf/0.1/Person>.
  ?sujet ?predicat ?objet.
}
```
Rechercher les ressources de ce type en associant un des prédicats trouvés

```
select distinct ?sujet ?objet
where 
{
  ?sujet a <http://xmlns.com/foaf/0.1/Person>.
  ?sujet <http://www.w3.org/2000/01/rdf-schema#label> ?objet.
}
```
Rechercher tous les triplets dont une ressource particulière est sujet

```
select distinct ?predicat ?objet
where 
{
  <http://dbpedia.org/resource/Bill_Clinton> ?predicat ?objet.
}
```
Compliquer la requête pour commencer à parcourir le graphe

```
prefix rdfs: <http://www.w3.org/2000/01/rdf-schema#>
prefix dbpr: <http://dbpedia.org/property/>
select distinct ?label
where 
{
  <http://dbpedia.org/resource/Bill_Clinton> dbpr:placeOfBirth ?objet.
  ?objet rdfs:label ?label
}
```
## **Trouver une URI dans Dbpedia**

## [http://en.wikipedia.org/wiki/](http://en.wikipedia.org/wiki/Victor_Hugo)**[Victor\\_Hugo](http://en.wikipedia.org/wiki/Victor_Hugo)**

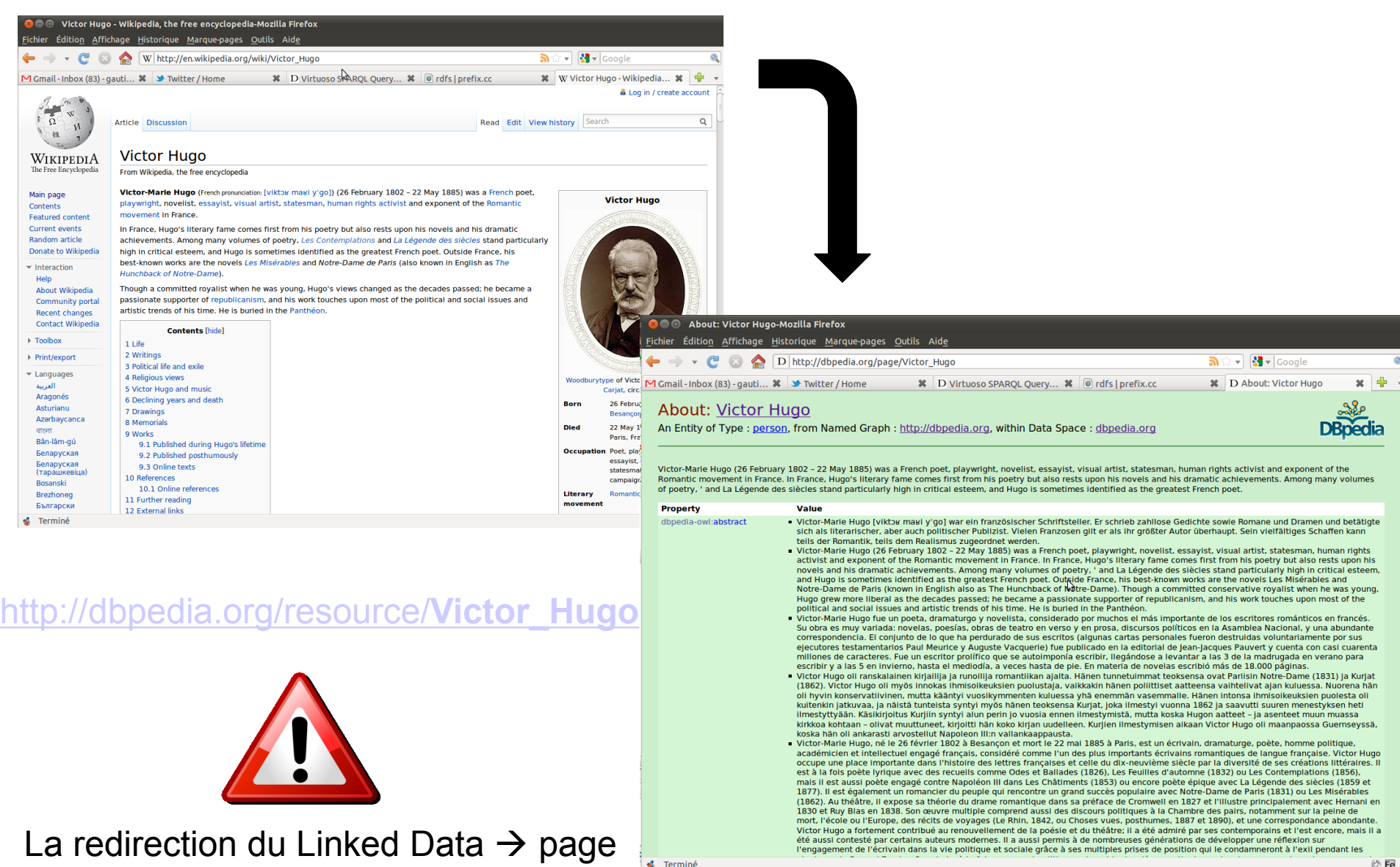

Formuler une requête qui affiche toutes les informations associées à l'URI de Victor Hugo.

URI utile

Victor Hugo : http://dbpedia.org/resource/Victor\_Hugo

Formuler une requête qui affiche toutes les informations associées à l'URI de Victor Hugo.

URI utile

Victor Hugo : http://dbpedia.org/resource/Victor\_Hugo

Requête

```
select ?predicat ?objet
where 
{
  <http://dbpedia.org/resource/Victor_Hugo> ?predicat ?objet.
}
```
Rechercher une ressource ayant pour auteur Victor Hugo et pour type « Livre ».

#### URI utile

Victor Hugo : http://dbpedia.org/resource/Victor\_Hugo Propriété auteur : http://dbpedia.org/ontology/author Type Livre : http://dbpedia.org/ontology/Book

Rechercher une ressource ayant pour auteur Victor Hugo et pour type « Livre ».

## URI utile

Victor Hugo : http://dbpedia.org/resource/Victor\_Hugo Propriété auteur : http://dbpedia.org/ontology/author Type Livre : http://dbpedia.org/ontology/Book

Requête

```
select ?livres
```
#### where

```
{
```
 ?livres <http://dbpedia.org/ontology/author> <http://dbpedia.org/resource/Victor\_Hugo>. ?livres a <http://dbpedia.org/ontology/Book> }

Rechercher des romanciers français nés à Paris.

#### URI utile

Prédicat « Sujet » : http://www.w3.org/2004/02/skos/core#subject Romanciers français : http://dbpedia.org/resource/Category:French\_novelists Prédicat « Lieu de naissance » : http://dbpedia.org/ontology/birthPlace Paris : http://dbpedia.org/resource/Paris

Rechercher des romanciers français nés à Paris.

## URI utile

Prédicat « Sujet » : http://www.w3.org/2004/02/skos/core#subject Romanciers français : http://dbpedia.org/resource/Category:French\_novelists Prédicat « Lieu de naissance » : http://dbpedia.org/ontology/birthPlace Paris : http://dbpedia.org/resource/Paris

Requête

```
select ?personnes
where
```

```
{
  ?personnes <http://purl.org/dc/terms/subject> 
<http://dbpedia.org/resource/Category:French_novelists>.
  ?personnes <http://dbpedia.org/ontology/birthPlace> <http://dbpedia.org/resource/Paris>
}
```
# **SPARQL ALLER PLUS LOIN**

## **CONSTRUCT : récupérer ou créer des triplets**

**Ce type de requêtes permet de récupérer un ensemble de triplets stockés dans le triple store pour les manipuler localement, de « re-modéliser » des nouveaux triplets à partir des triplets existants voire d'appliquer des règles d'inférence.**

#### **Deux parties**

**Construction des triplets cible**

Une ressource a pour titre une étiquette

#### **Recherche dans les triplets existants**

Une ressource a pour étiquette une étiquette.

## **CONSTRUCT : récupérer ou créer des triplets**

**Ce type de requêtes permet de récupérer un ensemble de triplets stockés dans le triple store pour les manipuler localement, de « re-modéliser » des nouveaux triplets à partir des triplets existants voire d'appliquer des règles d'inférence.**

#### **Deux parties**

**Construction des triplets cible**

?resource dc:title ?label

#### **Recherche dans les triplets existants**

?resource rdfs:label ?label

## **CONSTRUCT : récupérer ou créer des triplets**

**Ce type de requêtes permet de récupérer un ensemble de triplets stockés dans le triple store pour les manipuler localement, de « re-modéliser » des nouveaux triplets à partir des triplets existants voire d'appliquer des règles d'inférence.**

**Deux parties**

## **CONSTRUCT {**

?resource dc:title ?label

**}**

**}**

**WHERE {**

?resource rdfs:label ?label

#### **ASK : vérifier la présence d'un graphe**

**Ce type de requêtes permet de vérifier la présence dans l'ensemble de données RDF interrogé des contraintes exprimées.**

Y-a-t'il un triplet dont le prédicat est dc:title ?

Une ressource a pour titre une étiquette

#### **ASK : vérifier la présence d'un graphe**

**Ce type de requêtes permet de vérifier la présence dans l'ensemble de données RDF interrogé des contraintes exprimées.**

Y-a-t'il un triplet dont le prédicat est dc:title ?

?resource dc:title ?label

#### **ASK : vérifier la présence d'un graphe**

**Ce type de requêtes permet de vérifier la présence dans l'ensemble de données RDF interrogé des contraintes exprimées.**

**ASK {**

**}**

?resource dc:title ?label

SELECT ?predicat WHERE { <http://dbpedia.org/resource/Victor\_Hugo> ?predicat ?objet. }

Autant de résultats que de triplets dont Victor Hugo est sujet, plusieurs résultats identiques

SELECT ?predicat WHERE { <http://dbpedia.org/resource/Victor\_Hugo> ?predicat ?objet. }

SELECT DISTINCT ?predicat WHERE { <http://dbpedia.org/resource/Victor\_Hugo> ?predicat ?objet. }

Autant de résultats que de triplets dont Victor Hugo est sujet, plusieurs résultats identiques

Dédoublonnage automatique des résultats

SELECT ?predicat WHERE { <http://dbpedia.org/resource/Victor\_Hugo> ?predicat ?objet. }

```
SELECT DISTINCT ?predicat 
WHERE {
  <http://dbpedia.org/resource/Victor_Hugo> ?predicat ?objet.
}
```
#### Le mot-clé OPTIONAL

```
PREFIX dbpedia: <http://dbpedia.org/ontology/>
PREFIX foaf: <http://xmlns.com/foaf/0.1/ >
SELECT ?auteur ?depiction WHERE {
   ?auteur a <http://dbpedia.org/class/yago/FrenchNovelists>. 
   ?auteur foaf:depiction ?depiction.
  ?auteur dbpedia:birthPlace <http://dbpedia.org/resource/Paris>.
}
```
Autant de résultats que de triplets dont Victor Hugo est sujet, plusieurs résultats identiques

Dédoublonnage automatique des résultats

Résultats que si toutes les contraintes sont vérifiées

SELECT ?predicat WHERE { <http://dbpedia.org/resource/Victor\_Hugo> ?predicat ?objet. }

```
SELECT DISTINCT ?predicat 
WHERE {
  <http://dbpedia.org/resource/Victor_Hugo> ?predicat ?objet.
}
```
#### Le mot-clé OPTIONAL

```
PREFIX dbpedia: <http://dbpedia.org/ontology/>
PREFIX foaf: <http://xmlns.com/foaf/0.1/ >
SELECT ?auteur ?depiction WHERE {
   ?auteur a <http://dbpedia.org/class/yago/FrenchNovelists>. 
   ?auteur foaf:depiction ?depiction.
  ?auteur dbpedia:birthPlace <http://dbpedia.org/resource/Paris>.
```
}

SELECT ?auteur ?depiction WHERE { ?auteur a <http://dbpedia.org/class/yago/FrenchNovelists>. OPTIONAL {?auteur foaf:depiction ?depiction.} ?auteur dbpedia:birthPlace <http://dbpedia.org/resource/Paris>. }

Autant de résultats que de triplets dont Victor Hugo est sujet, plusieurs résultats identiques

Dédoublonnage automatique des résultats

Résultats que si toutes les contraintes sont vérifiées

Résultats même si la contrainte optionnelle n'est pas vérifiée (mais affichage du résultat si elle existe)

## **SPARQL : UNION/ORDER/LIMIT**

## Le mot-clé UNION

} }

SELECT ?auteur WHERE { ?auteur a <http://dbpedia.org/class/yago/FrenchNovelists>. UNION permet d'exprimer l'opérateur booléen « OU » (inclusif)

{ {?auteur <http://dbpedia.org/ontology/birthPlace> <http://dbpedia.org/resource/Paris>.} UNION

{?auteur <http://dbpedia.org/ontology/birthPlace> <http://dbpedia.org/resource/Besan%C3%A7on>.}

## **SPARQL : UNION/ORDER/LIMIT**

## Le mot-clé UNION

```
SELECT ?auteur WHERE {
?auteur a <http://dbpedia.org/class/yago/FrenchNovelists>. 
{
  {?auteur <http://dbpedia.org/ontology/birthPlace> <http://dbpedia.org/resource/Paris>.}
  UNION
  {?auteur <http://dbpedia.org/ontology/birthPlace> <http://dbpedia.org/resource/Besan%C3%A7on>.}
}
}
                                                                    UNION permet d'exprimer l'opérateur 
                                                                    booléen « OU » (inclusif)
```
#### Le mot-clé ORDER

```
SELECT ?auteur ?name WHERE {
?auteur a <http://dbpedia.org/class/yago/FrenchNovelists>;
     foaf:name ?name
}
ORDER BY ?name
```
ORDER BY permet de classer les résultats suivants une variable déclarée

## **SPARQL : UNION/ORDER/LIMIT**

## Le mot-clé UNION

```
SELECT ?auteur WHERE {
?auteur a <http://dbpedia.org/class/yago/FrenchNovelists>. 
{
  {?auteur <http://dbpedia.org/ontology/birthPlace> <http://dbpedia.org/resource/Paris>.}
  UNION
  {?auteur <http://dbpedia.org/ontology/birthPlace> <http://dbpedia.org/resource/Besan%C3%A7on>.}
}
}
                                                                     UNION permet d'exprimer l'opérateur 
                                                                     booléen « OU » (inclusif)
```
#### Le mot-clé ORDER

```
SELECT ?auteur ?name WHERE {
?auteur a <http://dbpedia.org/class/yago/FrenchNovelists>;
     foaf:name ?name
}
ORDER BY ?name
```
#### Le mot-clé LIMIT

```
SELECT ?auteur ?name WHERE {
?auteur a <http://dbpedia.org/class/yago/FrenchNovelists>;
    foaf:name ?name
}
ORDER BY ?name
LIMIT 20
```
ORDER BY permet de classer les résultats suivants une variable déclarée

LIMIT permet de limiter le nombre de résultats

Il est possible d'appliquer des filtres à une requête SPARQL pour limiter les résultats.

```
Filtre lang()
```

```
SELECT ?abstract 
WHERE {
  <http://dbpedia.org/resource/Victor_Hugo> <http://dbpedia.org/ontology/abstract> ?abstract.
  FILTER (lang(?abstract)="fr")
}
                                                                          Filtrer selon la langue du littéral
```
Il est possible d'appliquer des filtres à une requête SPARQL pour limiter les résultats.

## Filtre lang()

```
SELECT ?abstract 
WHERE {
  <http://dbpedia.org/resource/Victor_Hugo> <http://dbpedia.org/ontology/abstract> ?abstract.
  FILTER (lang(?abstract)="fr")
}
                                                                           Filtrer selon la langue du littéral
```
#### Filtre de comparaison

```
SELECT distinct ?auteur ?date WHERE { 
  ?auteur a <http://dbpedia.org/class/yago/FrenchNovelists>. 
  ?auteur <http://dbpedia.org/ontology/birthDate> ?date. 
  FILTER ( xsd:dateTime(?date) > xsd:dateTime("1950-01-01")). 
}
```
Filtrer les données avec les signes de comparaison mathématique

Il est possible d'appliquer des filtres à une requête SPARQL pour limiter les résultats.

## Filtre lang()

```
SELECT ?abstract 
WHERE {
  <http://dbpedia.org/resource/Victor_Hugo> <http://dbpedia.org/ontology/abstract> ?abstract.
  FILTER (lang(?abstract)="fr")
}
                                                                           Filtrer selon la langue du littéral
```
#### Filtre de comparaison

```
SELECT distinct ?auteur ?date WHERE { 
  ?auteur a <http://dbpedia.org/class/yago/FrenchNovelists>. 
  ?auteur <http://dbpedia.org/ontology/birthDate> ?date. 
  FILTER ( xsd:dateTime(?date) > xsd:dateTime("1950-01-01")). 
}
```
#### Filtrer les données avec les signes de comparaison mathématique

## Filtre de regexp

```
SELECT ?auteur ?name WHERE { 
   ?auteur a <http://dbpedia.org/class/yago/FrenchNovelists>. 
   ?auteur foaf:name ?name
   FILTER regex(?name, '^Jean').
}
```
Filtrer un littéral en y appliquant une regexp

Il est possible d'appliquer des filtres à une requête SPARQL pour limiter les résultats.

## Filtre lang()

```
SELECT ?abstract 
WHERE {
  <http://dbpedia.org/resource/Victor_Hugo> <http://dbpedia.org/ontology/abstract> ?abstract.
  FILTER (lang(?abstract)="fr")
}
                                                                           Filtrer selon la langue du littéral
```
#### Filtre de comparaison

```
SELECT distinct ?auteur ?date WHERE { 
  ?auteur a <http://dbpedia.org/class/yago/FrenchNovelists>. 
  ?auteur <http://dbpedia.org/ontology/birthDate> ?date. 
  FILTER ( xsd:dateTime(?date) > xsd:dateTime("1950-01-01")). 
}
```
Filtrer les données avec les signes de comparaison mathématique

## Filtre de regexp

```
SELECT ?auteur ?name WHERE { 
   ?auteur a <http://dbpedia.org/class/yago/FrenchNovelists>. 
   ?auteur foaf:name ?name
   FILTER regex(?name, '^Jean').
}
```
Filtrer un littéral en y appliquant une regexp

#### Consulter la [recommandation SPARQL p](http://www.w3.org/TR/rdf-sparql-query/)our découvrir les autres filtres

## **CONSOMMER LES DONNÉES DU LINKED DATA AVEC SPARQL**

#### **Linked Open Data cloud diagram**

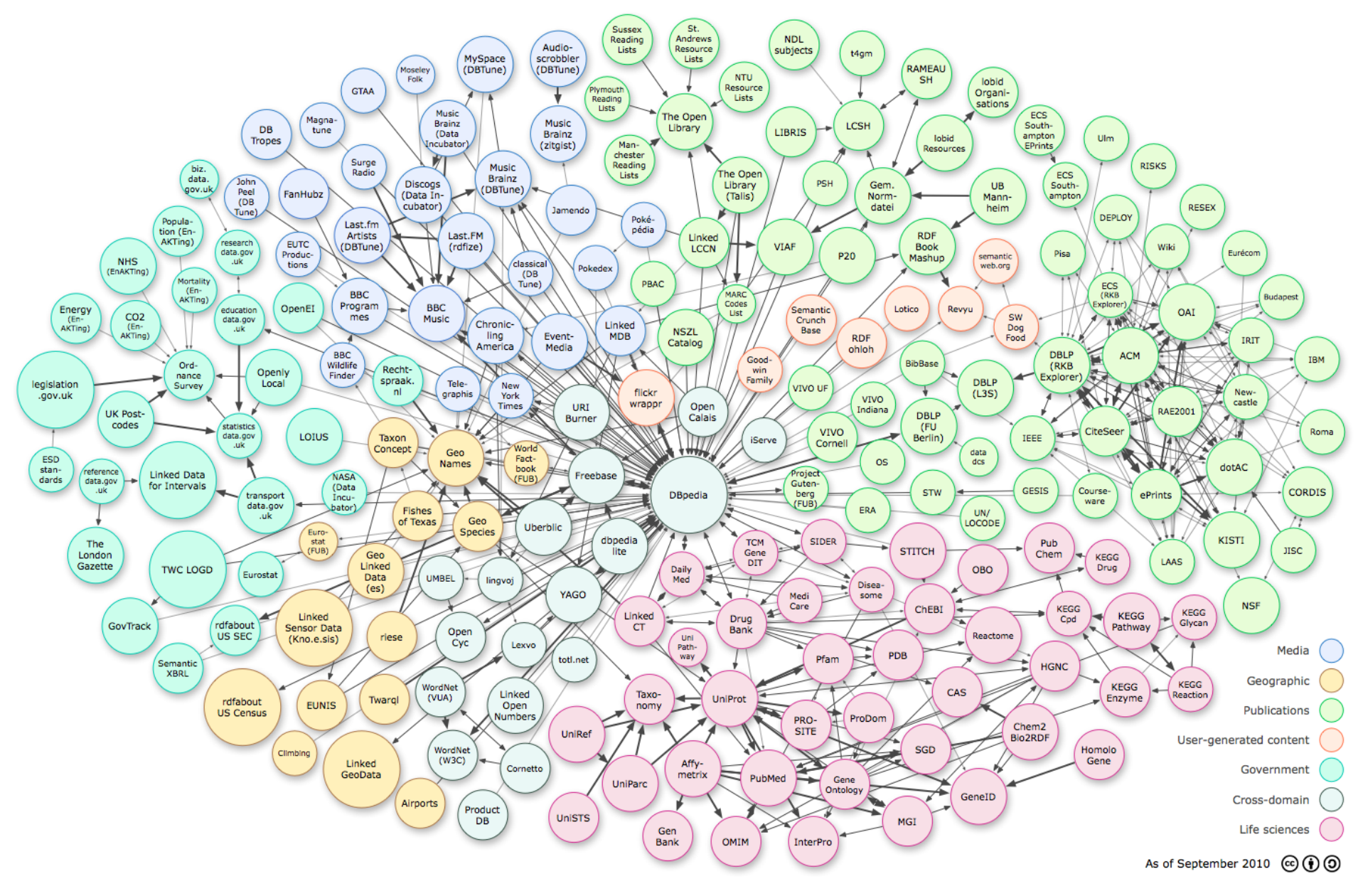

## Sparql endpoint lié à un ensemble de données

- Dbpedia : <http://dbpedia.org/sparql>
- Data.gov: <http://services.data.gov/sparql>
- Data.gov.uk :<http://services.data.gov.uk/sparql>
- Music Brainz : <http://dbtune.org/musicbrainz/>
- Linked Geo Data : <http://linkedgeodata.org/sparql/>
- GeoLinkedData : <http://geo.linkeddata.es/web/guest/endpoints>
- BBC programmes : <http://dbtune.org/bbc/programmes/test/>
- Données bibliographiques de la British Library : <http://bnb.bibliographica.org/sparql>
- Open University: <http://data.open.ac.uk/query>
- …

Sparql endpoint agrégeant plusieurs ensemble de données

- Uberblic :<http://api.talis.com/stores/uberblic/services/sparql>
- Linked Data semantic repository : http://www.ontotext.com/ldsr/
- LOD cache:<http://lod.openlinksw.com/sparql>
- Linked Open Commerce :<http://linkedopencommerce.com/sparql>

Il existe de très nombreuses librairies pour manipuler du RDF. Quelques exemples :

- Java (triples) :
	- [Jena](http://jena.sourceforge.net/)
	- [Sesame](http://www.openrdf.org/)
	- [Trialox](http://trialox.org/projects/org.trialox.rdf.core/index.html) [SCB](http://trialox.org/projects/org.trialox.rdf.core/index.html)
	- [RDF2Go](http://semanticweb.org/wiki/RDF2Go)
	- [Topaz](http://www.topazproject.org/trac/)
	- **[RDFReactor](http://semanticweb.org/wiki/RDFReactor)**
	- $\bullet$  [So\(m\)mer](https://sommer.dev.java.net/)
	- [Elmo](http://www.openrdf.org/doc/elmo/1.3/user-guide/x463.html)
	- [jenabean](http://code.google.com/p/jenabean/)
	- [Linked](http://code.google.com/p/linked-data-api/) [Data API](http://code.google.com/p/linked-data-api/)
- $\bullet$  PHP :
	- $-RAP$  $-RAP$
	- $-$  [ARC](http://arc.semsol.org/)
- $\bullet$  C
	- [Redland](http://librdf.org/)
- Python
	- [RDFlib](http://rdflib.net/)
- Ruby
	- [ActiveRDF](http://wiki.activerdf.org/ActiveRDF)
- Scala
	- [Scardf](http://code.google.com/p/scardf/)
- Javascript
	- [Jquery-SPARQL](https://github.com/jgeldart/jquery-sparql)
## **Interroger directement un sparql endpoint : Jquery SPARQL**

Jquery-SPARQL est un module Jquery qui permet d'interroger un sparql endpoint et de récupérer les données en JSON.

## <https://github.com/jgeldart/jquery-sparql>

```
<script src="https://ajax.googleapis.com/ajax/libs/jquery/1.4.4/jquery.min.js"></script>
   <meta http-equiv="Content-Type" content="text/html; charset=utf-8" />
   <script src="urlEncode.js"></script>
   <script src="jquery.sparql.js"></script>
   <script>
   var cbfunc = function(results) {
     $("#results").val(JSON.stringify(results));
    };
    $(document).ready(function() {
     $("#run_sparql").click(function(e) {
      $.sparql("http://dbpedia.org/sparql")
        .prefix("rdfs","http://www.w3.org/2000/01/rdf-schema#")
        .select(["?label"])
         .where("<http://dbpedia.org/resource/Tim_Berners-Lee>","rdfs:label","?label")
        .execute(cbfunc);
      return false;
     });
```

```
 </script>
```
<http://www.lespetitescases.net/semweblabs/semwebpro/sparql/jquery-sparql/example.html>

ARC2 est un framework PHP mis au point par Benjamin Nowack qui permet de créer, gérer et interroger un triple store local ou interroger un sparql endpoint distant.

## <https://github.com/semsol/arc2>

```
<?php 
   /* configuration */ 
   $remoteconfig = array(
      /* remote endpoint */
      'remote_store_endpoint' => 'http://dbpedia.org/sparql',
   );
```

```
 /* instantiation */
 $remotestore = ARC2::getRemoteStore($remoteconfig);
```
 \$query="SELECT ?label WHERE {<http://dbpedia.org/resource/Tim\_Berners-Lee> rdfs:label ?label FILTER (lang(?label)='fr')}";

```
 $result = $remotestore->query($query, 'row');
   print $result['label'];
2
```
### Exemple :

<http://www.lespetitescases.net/semweblabs/semwebpro/sparql/arc2/remote.php> et source :

<http://www.lespetitescases.net/semweblabs/semwebpro/sparql/arc2/remote.phps>

- Stocker les données dans un triple store RDF
	- Mémoire : [Corese](http://www-sop.inria.fr/edelweiss/software/corese/), [Redstore](http://code.google.com/p/redstore/)
	- Triple store natif : [Mulgara](http://www.mulgara.org/), [AllegroGraph,](http://agraph.franz.com/allegrograph/) [BigOWLIM,](http://www.ontotext.com/owlim/big/) [4store,](http://4store.org/) [Neo4j](http://neo4j.org/)
	- BDR p[a](http://www.aktors.org/technologies/3store/)ramétrée : [CubicWeb](http://www.cubicweb.org/), [Open Anzo,](http://www.openanzo.org/) [Virtuoso](http://virtuoso.openlinksw.com/wiki/main/Main/), [ARC,](http://arc.semsol.org/) [Oracle 11g](http://www.oracle.com/technology/tech/semantic_technologies/pdf/semantic11g_dataint_twp.pdf), [Sesame](http://www.openrdf.org/), [3store](http://www.aktors.org/technologies/3store/)
	- **Column store : [Cstore](http://db.lcs.mit.edu/projects/cstore/), [Heart,](http://wiki.apache.org/hadoop/HRDF) [BigData](http://www.bigdata.com/bigdata/blog), [Cloudera](http://www.cloudera.com/blog/2010/03/how-raytheon-researchers-are-using-hadoop-to-build-a-scalable-distributed-triple-store/)**

### **Principes de fonctionnement de ARC**

Toutes les interactions avec la base de données MySQL se font en SPARQL

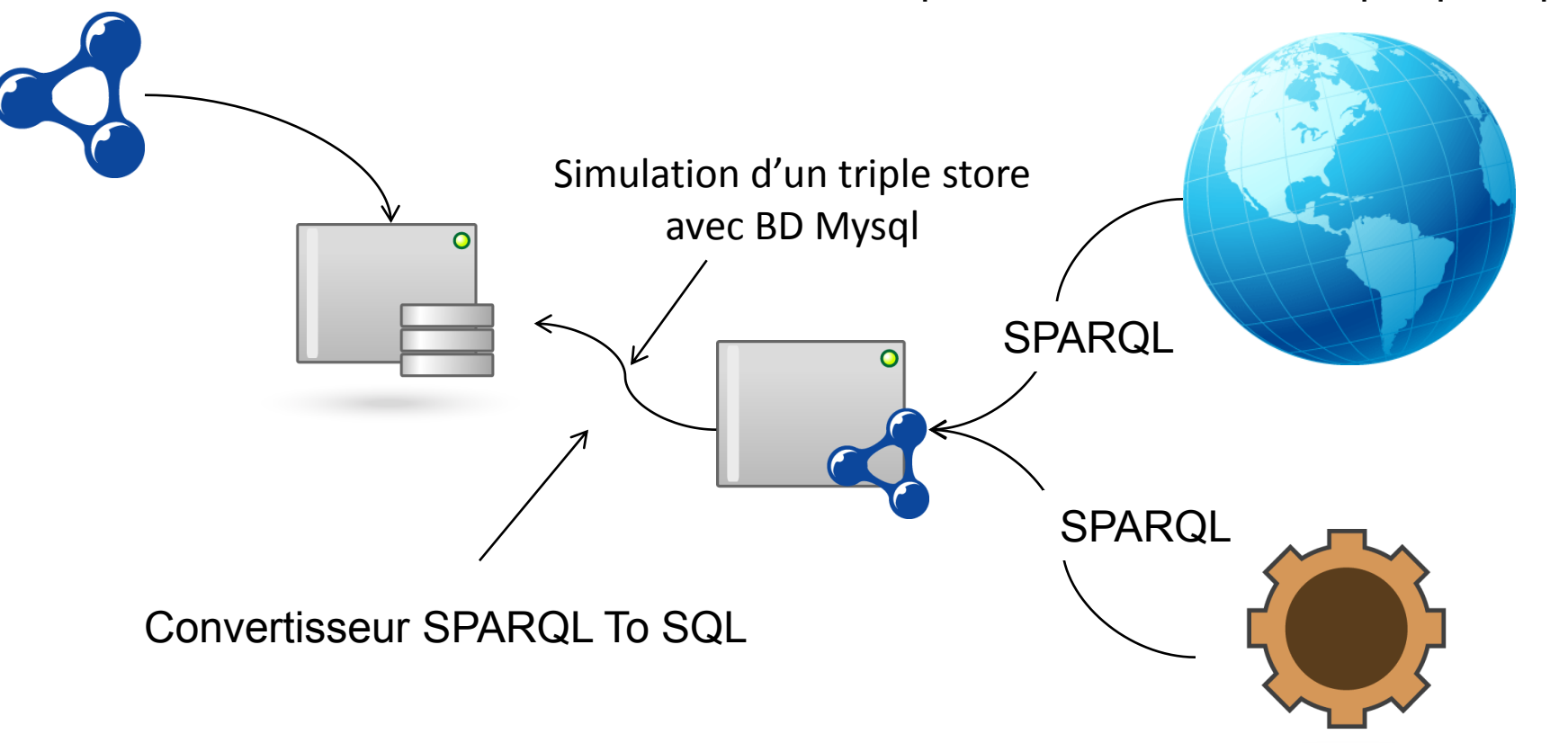

Depuis l'extérieur via un sparql endpoint

Ou directement via des méthodes PHP

### **Configurer ARC**

### <?php

### **/\* Fichier de configuration pour ARC 2 \*/**

 $\arcc$  config = array(

### **/\* Configuration de l'accès à la base de données MySQL \*/**

```
'db host' => ", /* Domaine de la base de données ; par défaut : localhost */
'db_name' => ", /* Nom de la base de données */'db user' => ", /* Nom de l'utilisateur de la base de données */
'db pwd' => ", /* Mot de passe de l'utilisateur de la base de données */
 /* Nom de l'entrepôt RDF 
   Cela permet de créer plusieurs entrepôts distincts avec la même base de données
 */
'store name' =>",
 /* Nombre d'erreurs maximums avant l'arrêt d'un script 
'max \text{errors}' = > 100,
 */
 /* Configuration complémentaire en cas de présence d'un proxy
 'proxy_host' => '192.168.1.1',
'proxy port' \Rightarrow 8080,
 */
 /* Préfixe pour les nœuds blancs
 'bnode_prefix' => 'bn',
 */
 /* Formats supportés par l'extracteur de données structurées dans les pages Web */
 'sem_html_formats' => 'rdfa microformats',
```
); ?>

### **LOAD : Charger des triplets**

<?php **\$url=\$\_GET['url'];** include\_once('arc/ARC2.php'); include\_once('config.php');

?>

```
/*Instantiation*/
$store = ARC2::getStore($arc_config);
```

```
/*Si les tables ne sont pas crées, création des tables */
if (!$store->isSetUp()) {
  $store->setUp();
}
/* Chargement du flux distant */
if (isset(\text{Surl})) {
  $load="LOAD <".$url.">";
 if (\frac{\text{Srows}}{\text{S}} = \frac{\text{Sstore-Squery}(\text{Sload})}{\text{S}}}Sadded_triples = Srowsl'result'|l't_coun
   echo $added triples." triplets ont été ajoutés<br/>br/>";
 }
}
else {
 print "Vous n'avez pas saisi d'URL & agrave; charger";
}
                                           Renvoie un tableau
                                                       Exploitation du tableau
```
### **SELECT : effectuer une requête**

```
<?php
  include_once('arc/ARC2.php');
  include_once('config.php');
  /* Instantiation de l'entrepôt à partir de la configuration */
  $store=ARC2::getStore($arc_config);
  /*Si les tables ne sont pas crées, création des tables */
  if (!$store->isSetUp()) {
   $store->setUp();
 }
  $query="PREFIX skos: <http://www.w3.org/2004/02/skos/core#> 
           PREFIX rdfs: <http://www.w3.org/2000/01/rdf-schema#
   SELECT DISTINCT ?s ?nom WHERE {
   ?s skos:subject <http://dbpedia.org/resource/Category:Star_Wars_characters>;
      rdfs:label ?nom.
    FILTER (lang(?nom)='fr')
   }";
```
### \$res=\$store->query(\$query);

```
 if($store->getErrors()) {
  print_r($store->errors);
   echo "***\nQuery = $query";
 }
```

```
 else {
 print_r($res);
```
ž

 } ?>

### **Le tableau de réponse**

```
Array
   [query_type] => select
   [result] => Array
\overline{\phantom{a}} [variables] => Array
\overline{\phantom{a}}[0] => s
           [1] => nom
 )
        [rows] => Array
\overline{\phantom{a}}[0] => Array
\sim (
                 [s] => http://dbpedia.org/resource/Anakin_Skywalker
                 [s type] => uri
                 [nom] => Anakin Skywalker
                 [nom type] => literal
                 [nom lang] => fr
 )
           [1] => Array
\sim (
                 [s] => http://dbpedia.org/resource/Luke_Skywalker
                 [s type] => uri
                 [nom] => Luke Skywalker
                 [nom type] => literal
                 [nom lang] => fr
 )
 )
\overline{\phantom{a}} [query_time] => 0.17298412322998
```
(

)

```
<?php
```

```
/* [SNIP] */
```

```
$query="PREFIX skos: <http://www.w3.org/2004/02/skos/core#>
   SELECT DISTINCT ?s ?nom WHERE {
    ?s skos:subject <http://dbpedia.org/resource/Category:Star_Wars_characters>;
      rdfs:label ?nom.
    FILTER (lang(?nom)='fr')
   }";
  $res=$store->query($query);
  if($store->getErrors()) {
  print_r($store->errors);
   echo "***\nQuery = $query";
  }
  else {
  print "<ul>";
   foreach ($res['result']['rows'] as $result) {
      print "<li><a href=\"".$result['s']."\">".$result['nom']."</a></li>";
\left| \ \right| print "</ul>";
 }
```
# **EXEMPLES DE MASHUP**

### **Exemple d'utilisation 1 :** *Linked book Mashup*

http://www.lespetitescases.net/semweblabs/linkedbookmashup/

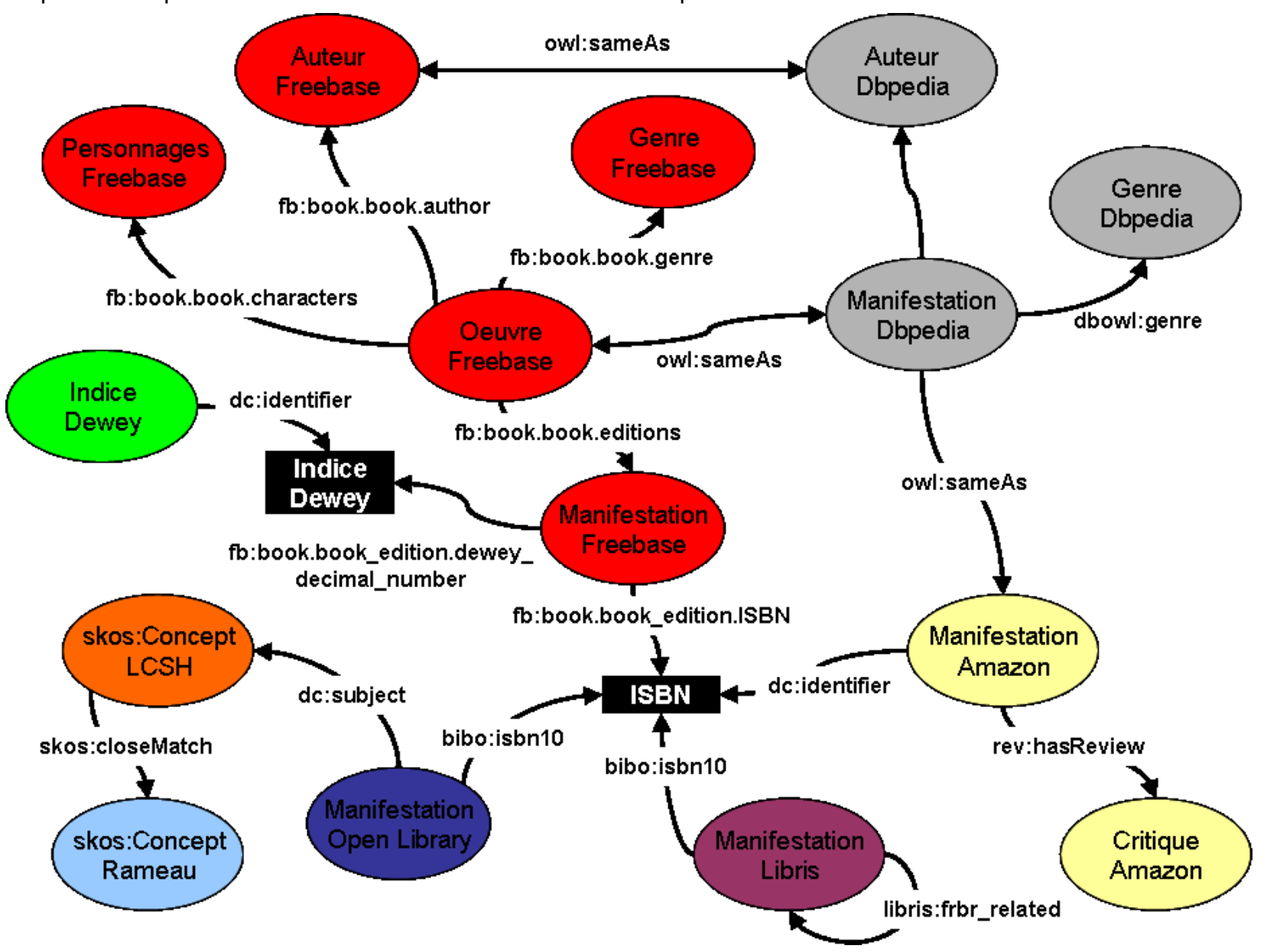

### **Exemple d'utilisation 1 :** *Linked book Mashup*

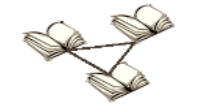

### **Linked book mashup**

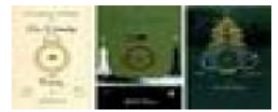

#### Le Seigneur des Anneaux Par J. R. R. Tolkien

Infos bibliographiques | Éditions | Personnages

### **Infos bibliographiques**

Le Seigneur des anneaux (The Lord of the Rings) est un roman en trois volumes de J. R. R. Tolkien paru entre 1954 et 1955. Quoique les deux histoires puissent être lues de façon indépendante, il est la suite de Bilbo le Hobbit, suite demandée par son éditeur à Tolkien. Durant les douze années de sa rédaction, il s'attache à faire vivre le monde dont il est le créateur, la Terre du Milieu, en truffant sa nouvelle œuvre de références et d'allusions qui la relient au monde du Silmarillion, sur lequel il travaille depuis 1917 et dans lequel Bilbo le Hobbit a été attiré « contre l'intention première » de son auteur. C'est une des œuvres fondamentales de la littérature dite de fantasy, terme que Tolkien explicite dans son essai de 1939 « Du conte de fées », publié dans divers requeils. Tolkien lui-même considérait son livre comme « un conte de fées [...] pour des adultes », écrit « pour amuser : pour être agréable à lire ». Cette œuvre est composée de six livres, qui ne portent pas de titres. À l'origine, Tolkien souhaite publier Le Seigneur des anneaux en un seul volume, mais le prix du papier étant trop prohibitif en cette période d'après-guerre, l'œuvre est divisée en trois volumes : La Communauté de l'anneau. Les Deux Tours, et Le Retour du roi (The Return of the King). On fait souvent référence à cette œuvre comme à « la trilogie du Seigneur des anneaux », terme techniquement incorrect car l'œuvre fut écrite et concue d'un seul tenant. Néanmoins. Tolkien lui-même reprend dans ses lettres, de temps à autres, le terme de « trilogie » lorsqu'il est employé par ses correspondants. (Source: Wikipedia)

Langue originale de la publication : Anglais

Indices Dewey: 823 : English fiction;

Genres: Adventure novel; Speculative fiction; Fiction; High fantasy; Chivalric romance; Fantasy;

Indexation matières avec LCSH : Fiction ; Baggins, Frodo (Fictitious character) ; Middle Earth (Imaginary place)--Fiction: Fantasy fiction, English:

Correspondances du LCSH avec Rameau : Nouvelles fantastiques anglaises ;

#### **Biographie de l'auteur**

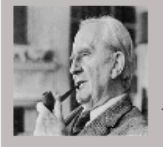

John Ronald Reuel Tolkien, plus connusous sa signature : J. R. R. Tolkien, est un écrivain, poète, philologue et professeur d'université anglais, né le 3 janvier 1892 à Bloemfontein et mort le 2 septembre 1973 à Bornemouth .Il est principalement connu en tant qu'auteur

des romans de high fantasy Bilbo le Hobbit et Le Seigneur des anneaux. Tolkien est professeur d'anglo-saxon à l'université d'Oxford de 1925 à 1949, et professeur de langue et de littérature anglaise à Merton de 1945 à 1959. Ami proche de C. S. Lewis, il est, comme lui, membre du groupe littéraire connu sous le nom d'Inklings. Tolkien est nommé commandeur de l'Ordre de l'Empire britannique par la reine Élisabeth II le 28 mars 1972. Après sa mort, son troisième fils Christopher publie plusieurs ouvrages basés sur les nombreuses notes et manuscrits inédits de son père, dont Le Silmarillion. Avec Bilbo le Hobbit et Le Seigneur des anneaux, ces livres forment un ensemble uni de récits, poèmes, essais et langues construites concernant le monde imaginaire d'Arda, dont la Terre du Milieu est le continent principal. Dans les années 1950, Tolkien donne le nom de legendarium à ces écrits.De nombreux auteurs ont publié des ouvrages de fantasy avant Tolkien, mais le succès majeur remporté par Bilbo le Hobbit et Le Seigneur des anneaux au moment de leur publication en poche aux États-Unis a eu pour conséquence directe une renaissance populaire du genre, qui a conduit à considérer Tolkien comme le « père » de la fantasy moderne. Ses ouvrages ont eu une influence majeure sur les écrivains de fantasy ultérieurs. En 2008, le Times l'a classé sixième d'une liste des « 50 plus grands écrivains britanniques depuis 1945 ».

(Source : Wikipedia)

### **Exemple d'utilisation 2 :** *Linked My Music*

http://www.lespetitescases.net/semweblabs/linkedmymusic/

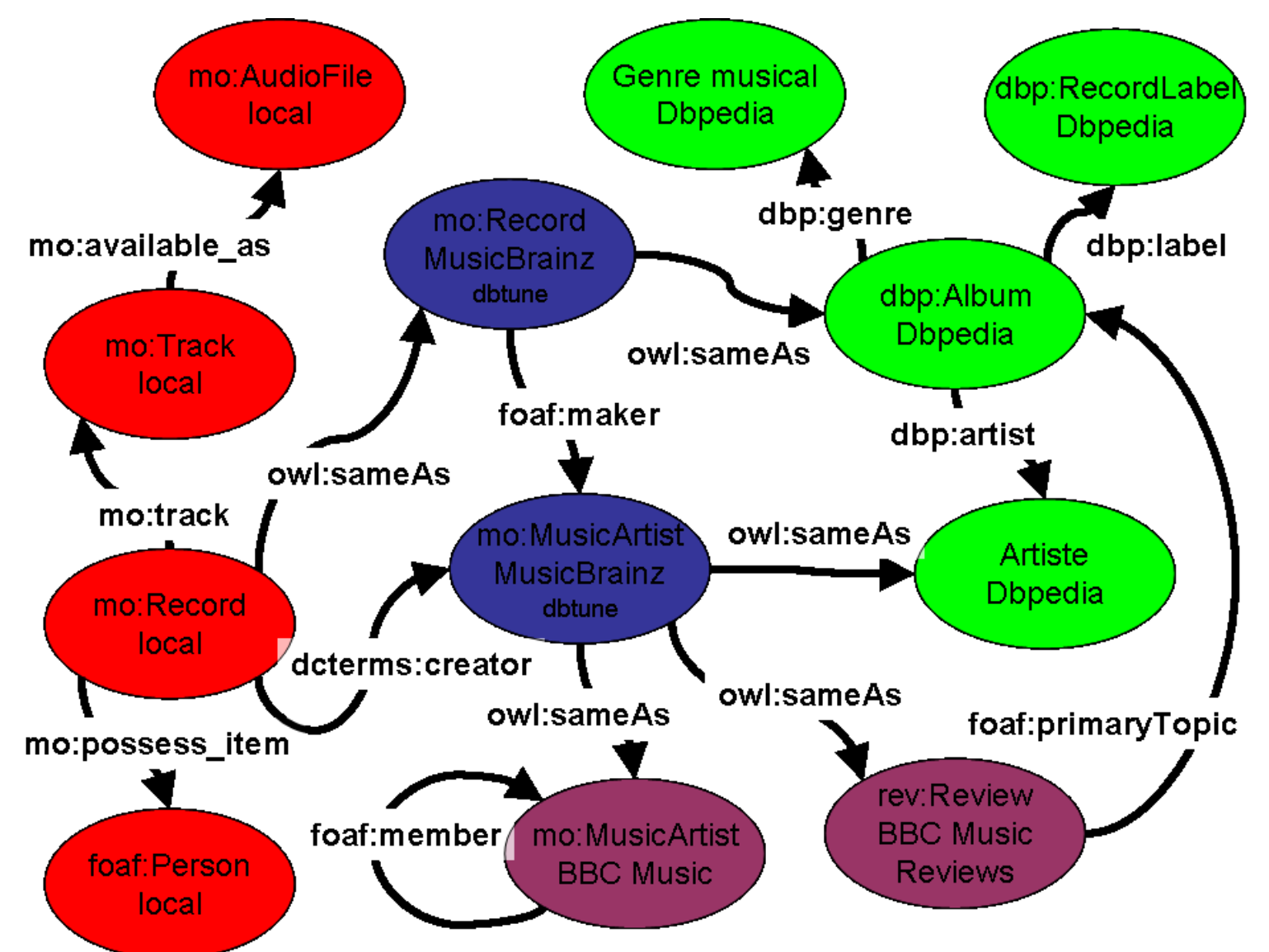

### **Exemple d'utilisation 2 :** *Linked My Music*

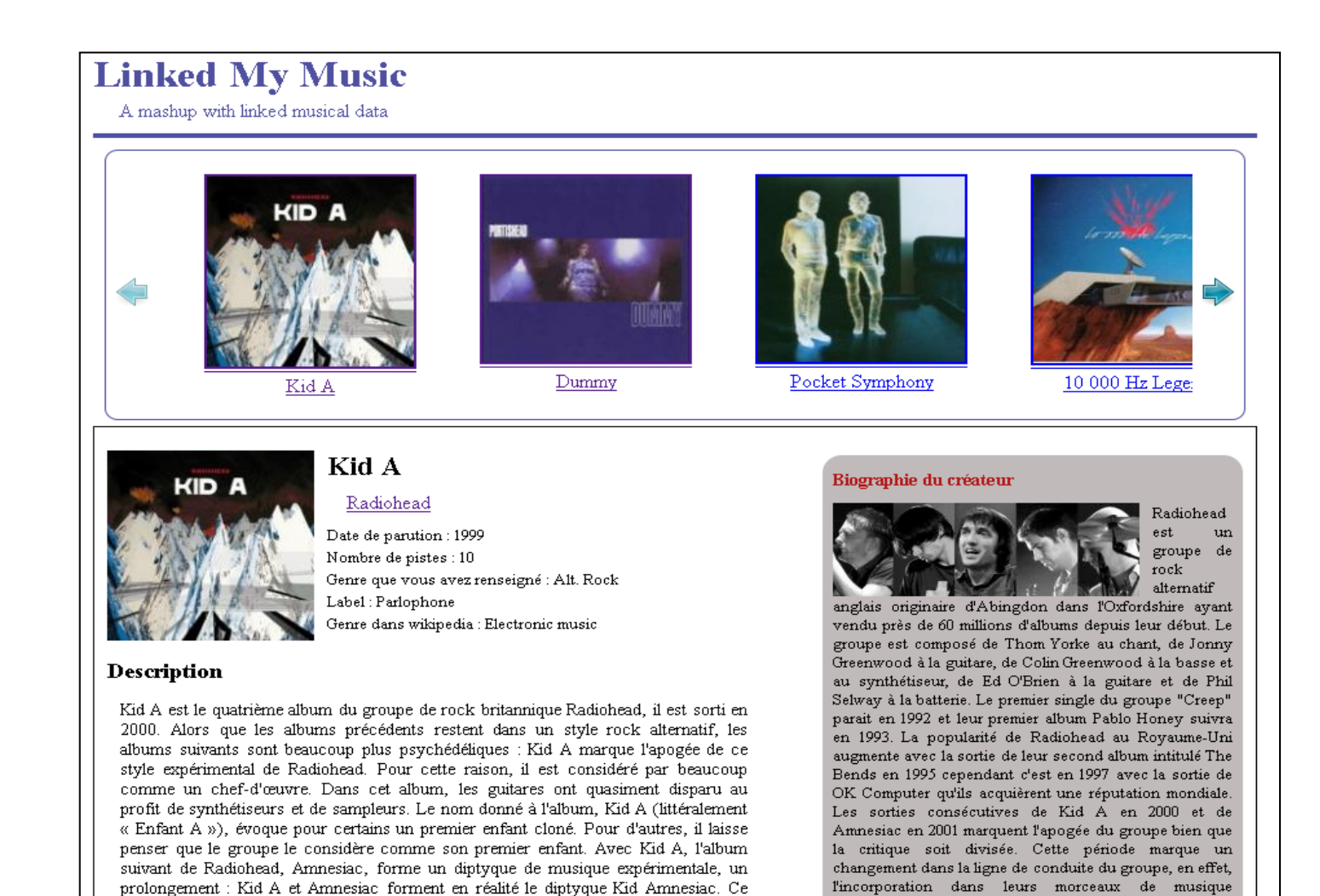

disque comporte une majorité de chansons composée principalement de synthétiseurs et de boîtes à rythmes (Kid A, Idioteque, Everything in Its Right Place...), tout en

gardant des sonorités pop/rock (In Limbo) et en explorant d'autres univers comme le

free-jazz (The National Anthem). Lorsqu'on lance deux albums Kid A sur une chaîne hifi et sur un PC par exemple, à 17 secondes d'intervalle (16.8 s pour être précis) l'un

de l'autre, on obtient quelque chose d'étonnant : les sons se marient à la perfection,

électronique, de post-punk et de jazz donne une nouvelle

dimension à leur musicalité. La sortie de Hail to the Thief en 2003 marque la séparation entre Radiohead et leur

principal label EMI.

En savoir plus

### **La boîte à souvenirs**

# <http://www.lespetitescases.net/souvenirs/>

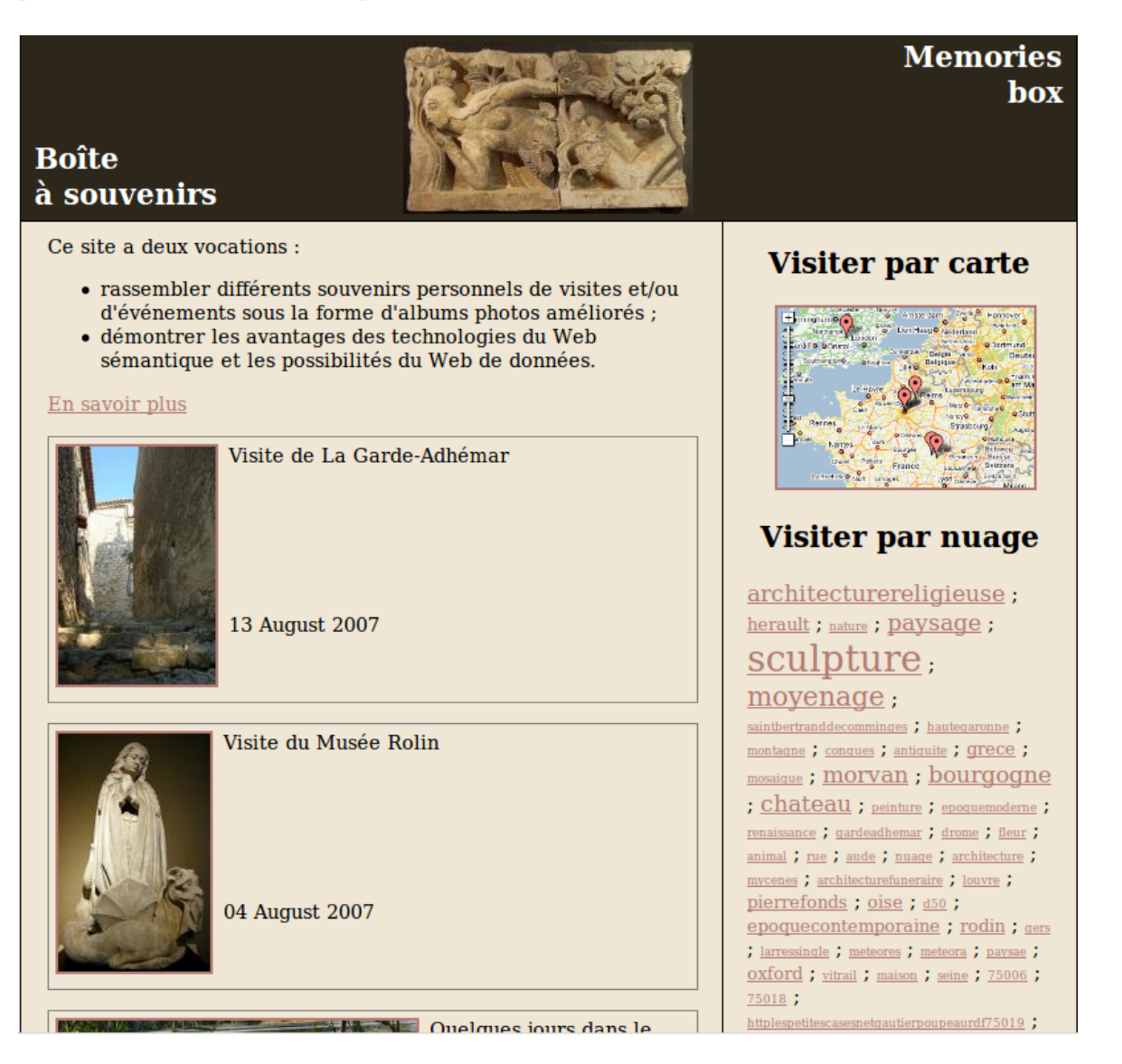

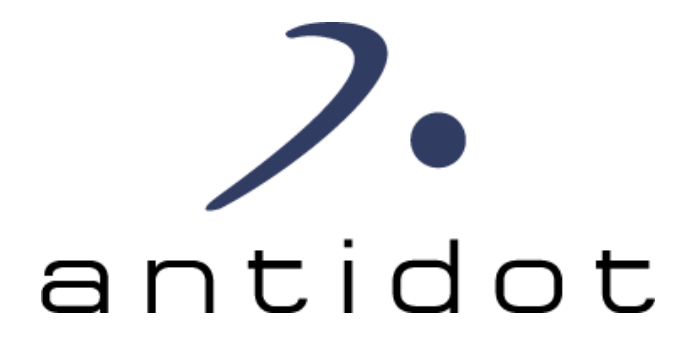

# Merci pour votre attention

**Gautier Poupeau Antidot | GSM: +33 (0)6 45 49 59 77 F-75 Paris | mailto: gpoupeau@antidot.net Blog : [Les petites cases](http://www.lespetitescases.net/) | Twitter : @lespetitescases**

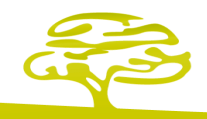